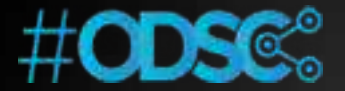

ODSC West, San Francisco November 3, 2017

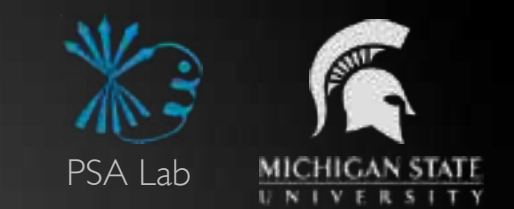

## **Building Hypothesis-driven Virtual Screening Pipelines for Millions of Molecules**

Sebastian Raschka

sebastianraschka.com

 $\Omega \cup \mathcal{Q}$  rasbt

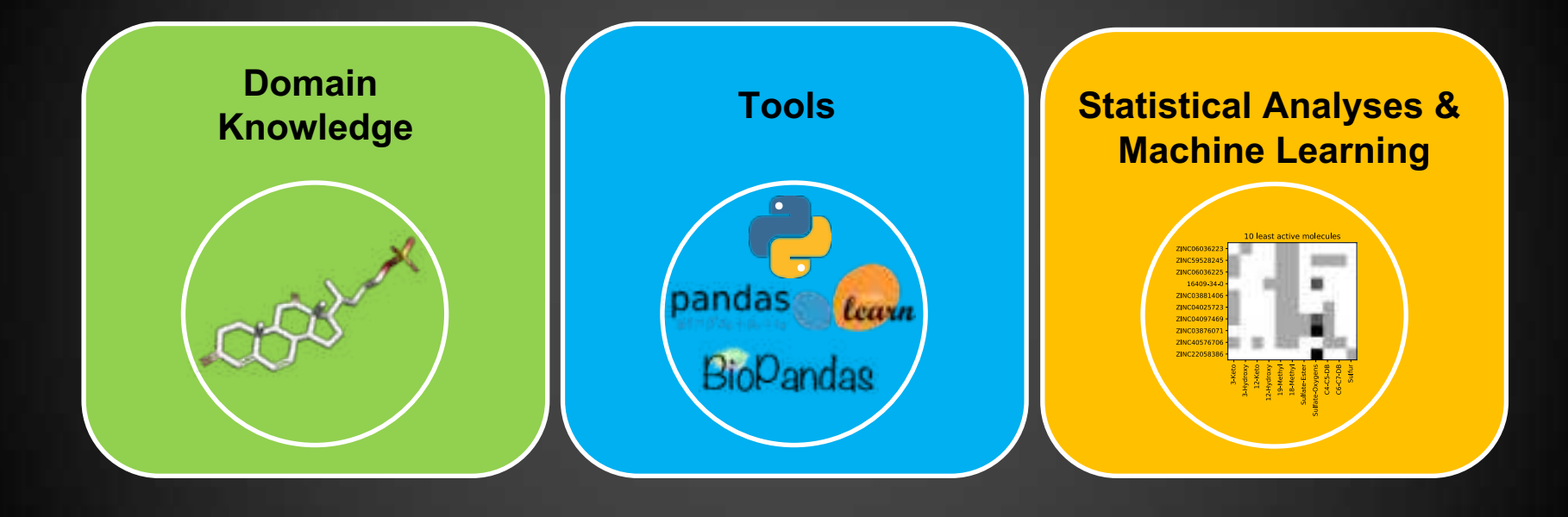

# PERIOR

#### **By the beginning of the twentieth century, the Great Lakes were the richest freshwater fishery in the world […] But those good years were soon gone.**

Dennis, Jerry. *The Living Great Lakes: Searching for the Heart of the Inland Seas*. Macmillan, 2003.

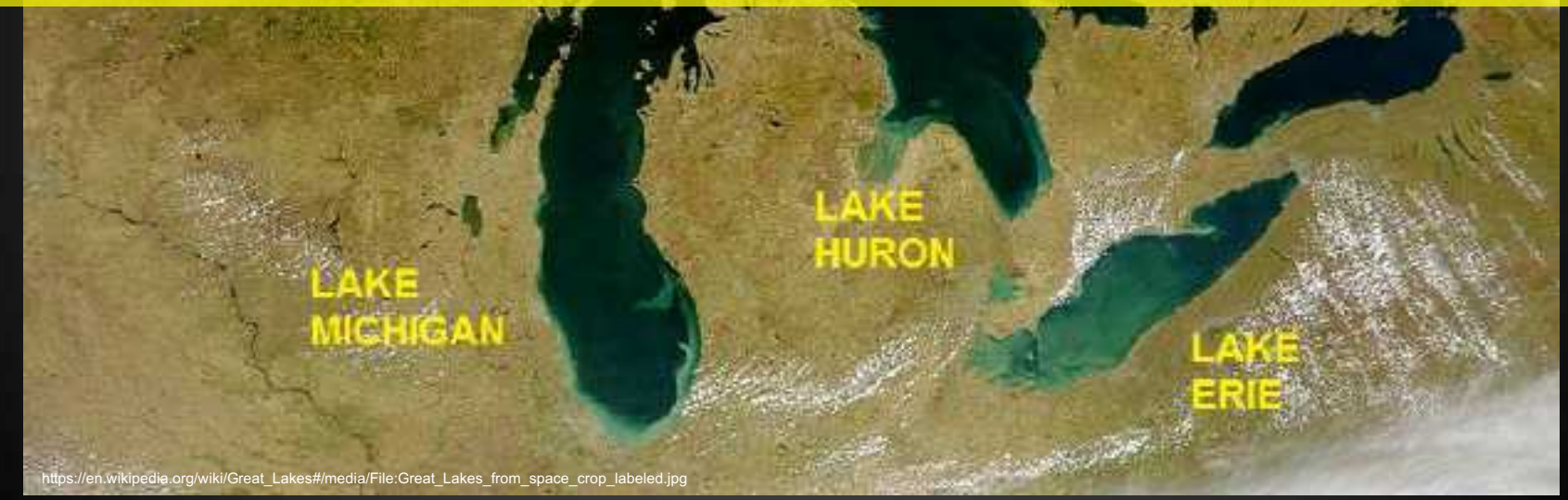

**The opening of the Welland Canal […] allowed ships from all over the world to come to the upper lakes […] But nobody could have foreseen that the canal would also allow entry to a most unwelcome visitor, the sea lamprey.**

Dennis, Jerry. *The Living Great Lakes: Searching for the Heart of the Inland Seas*. Macmillan, 2003.

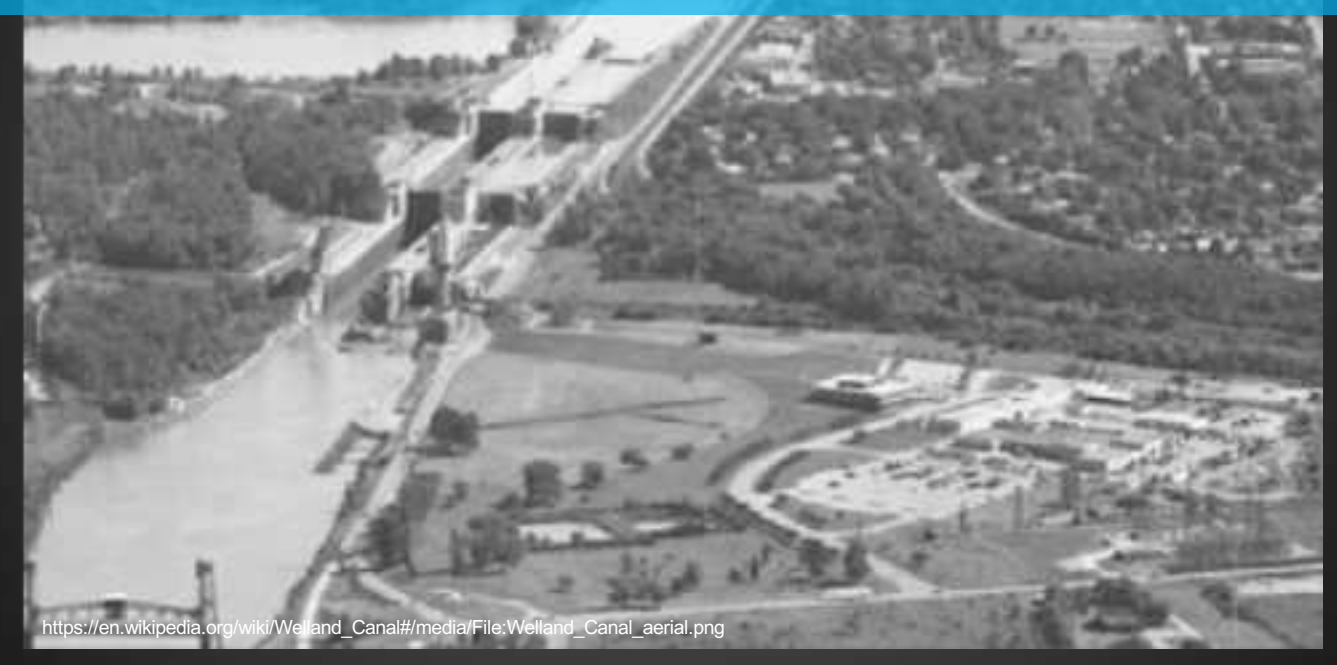

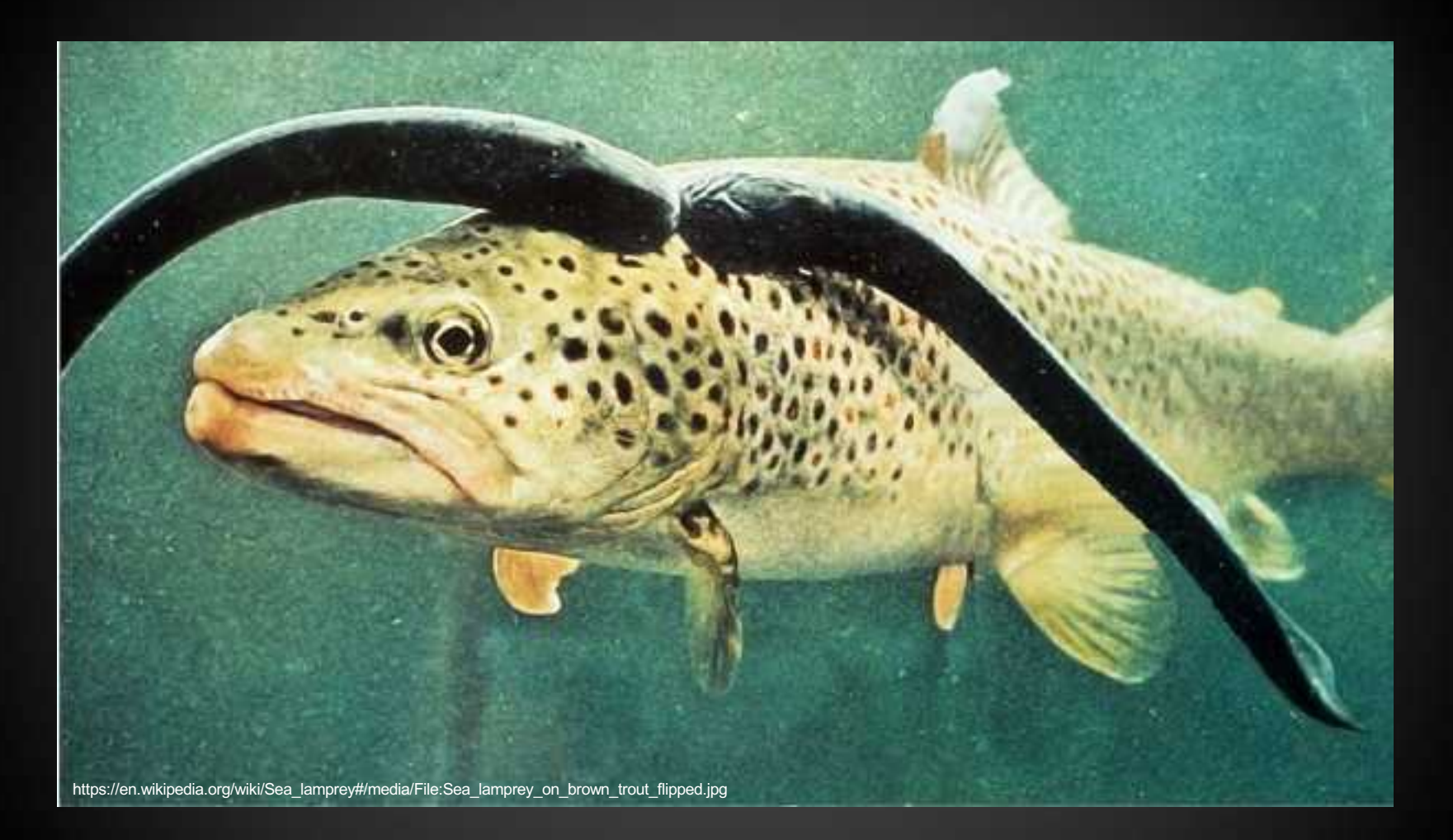

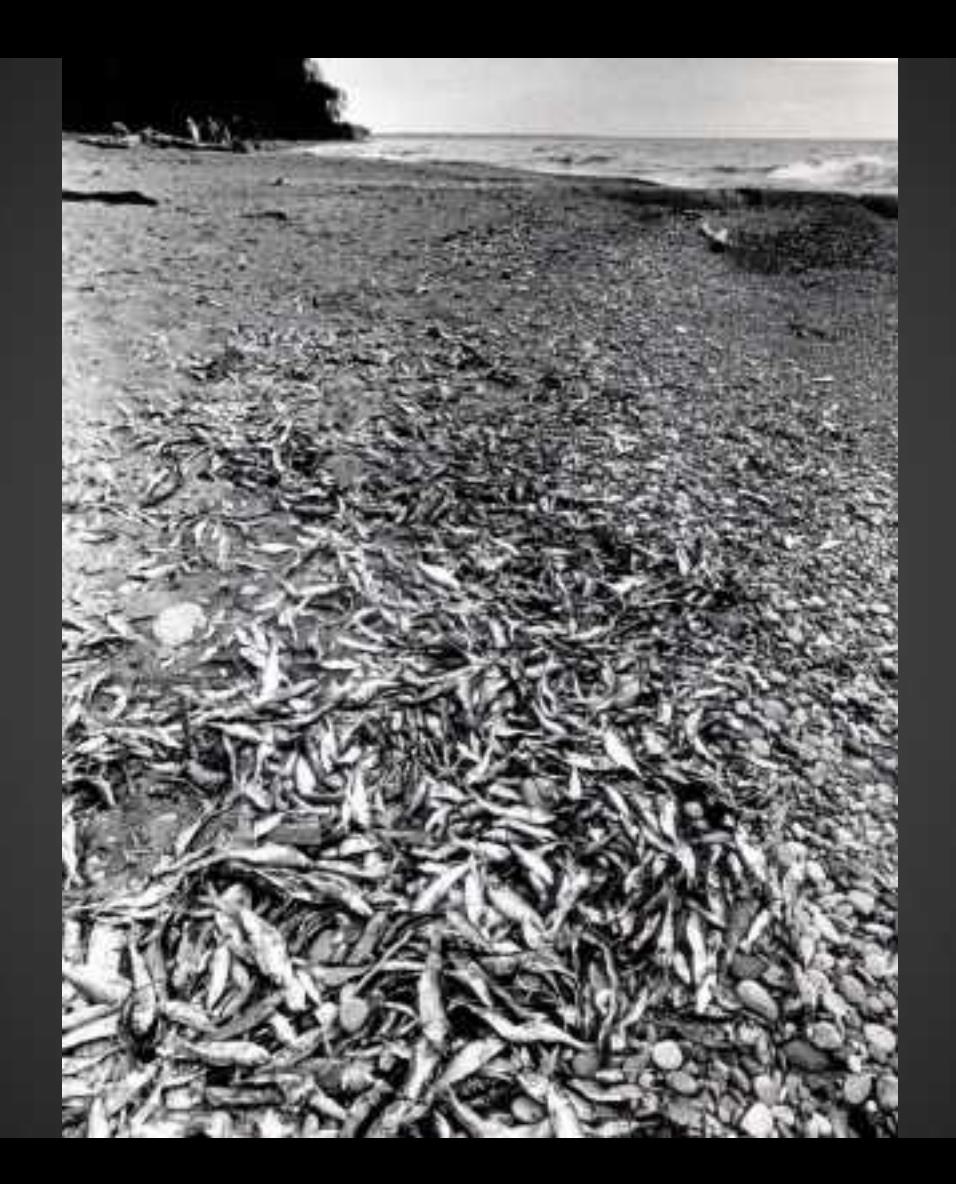

# Invasive Species Control

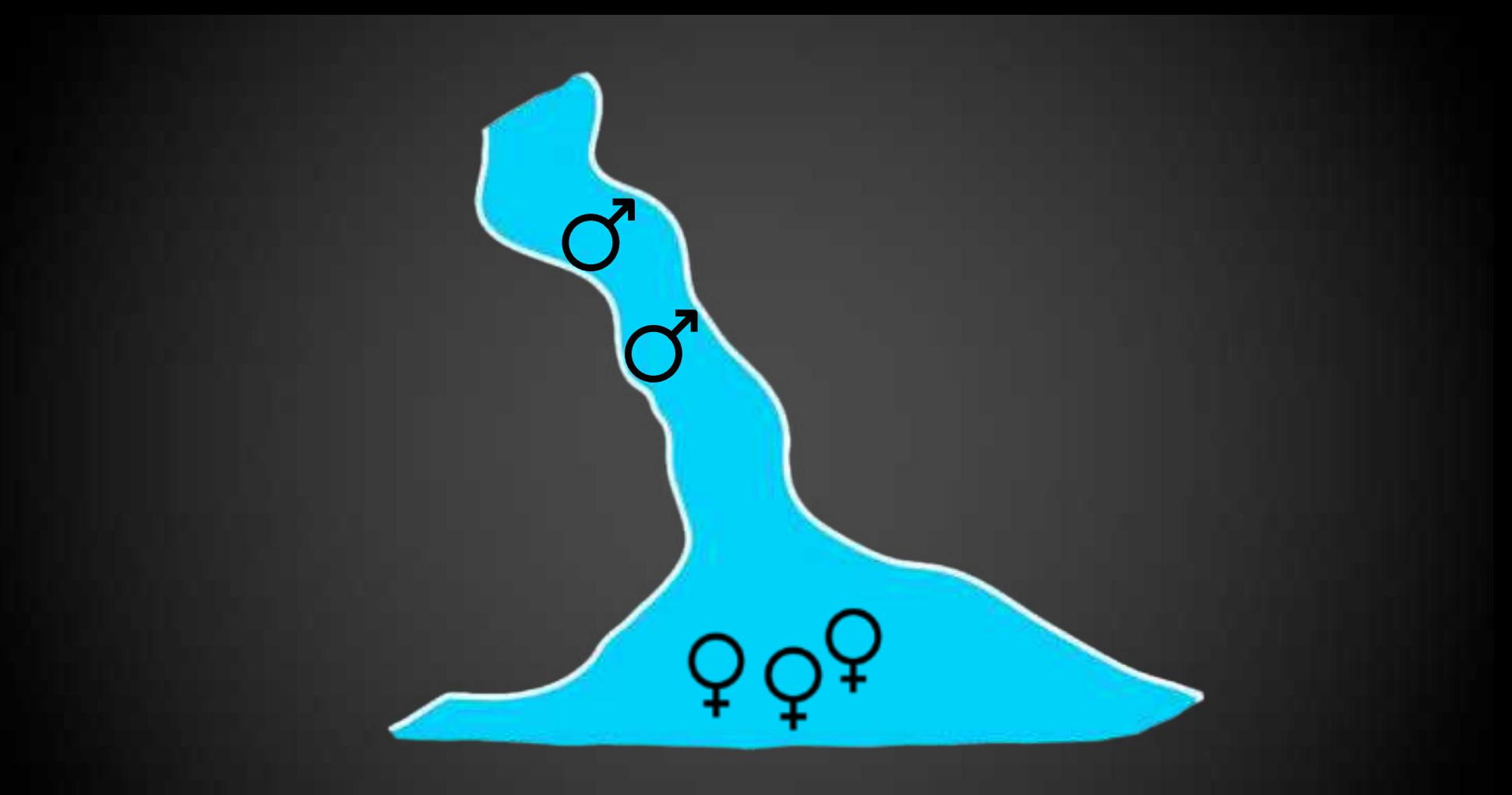

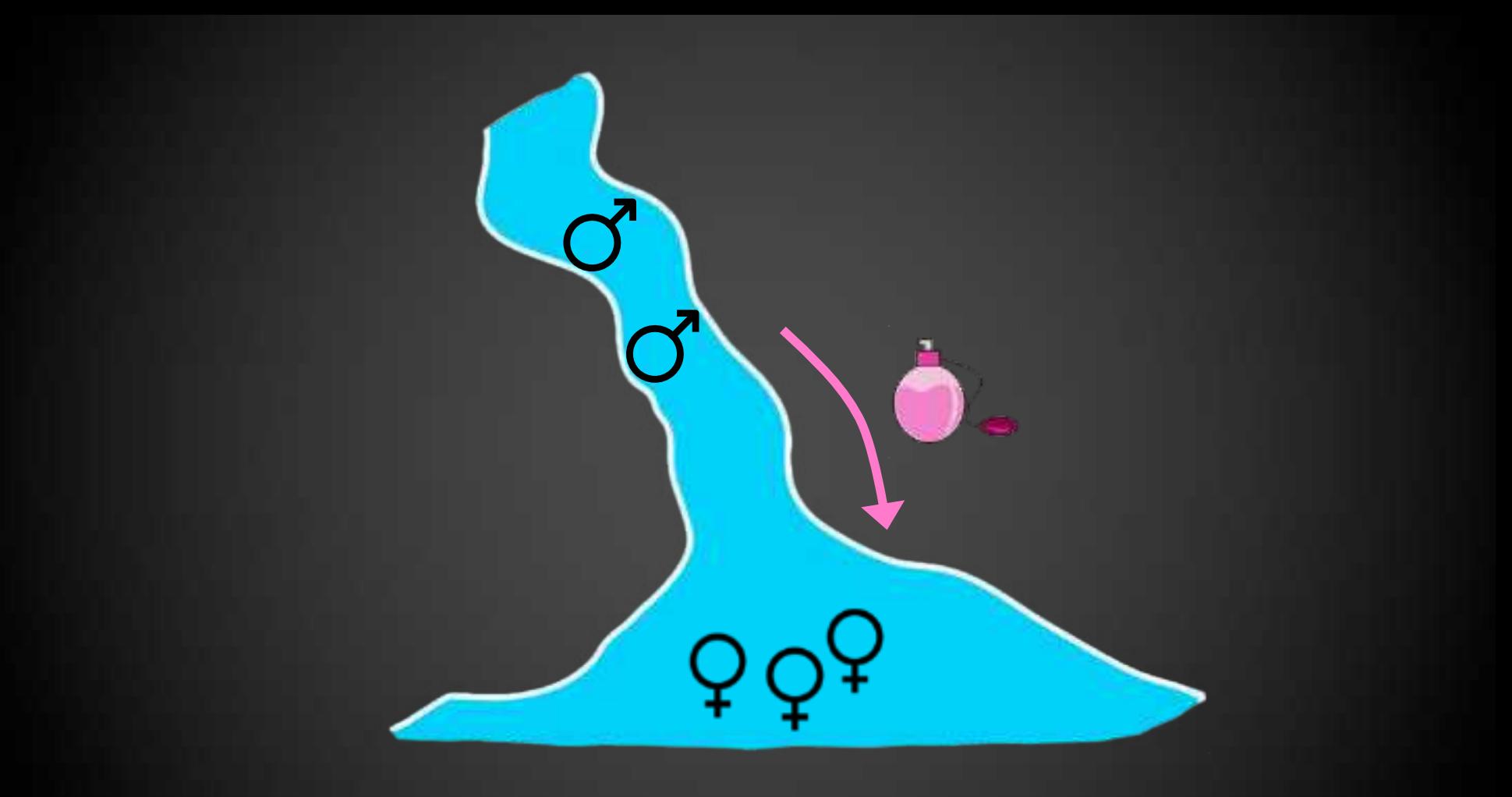

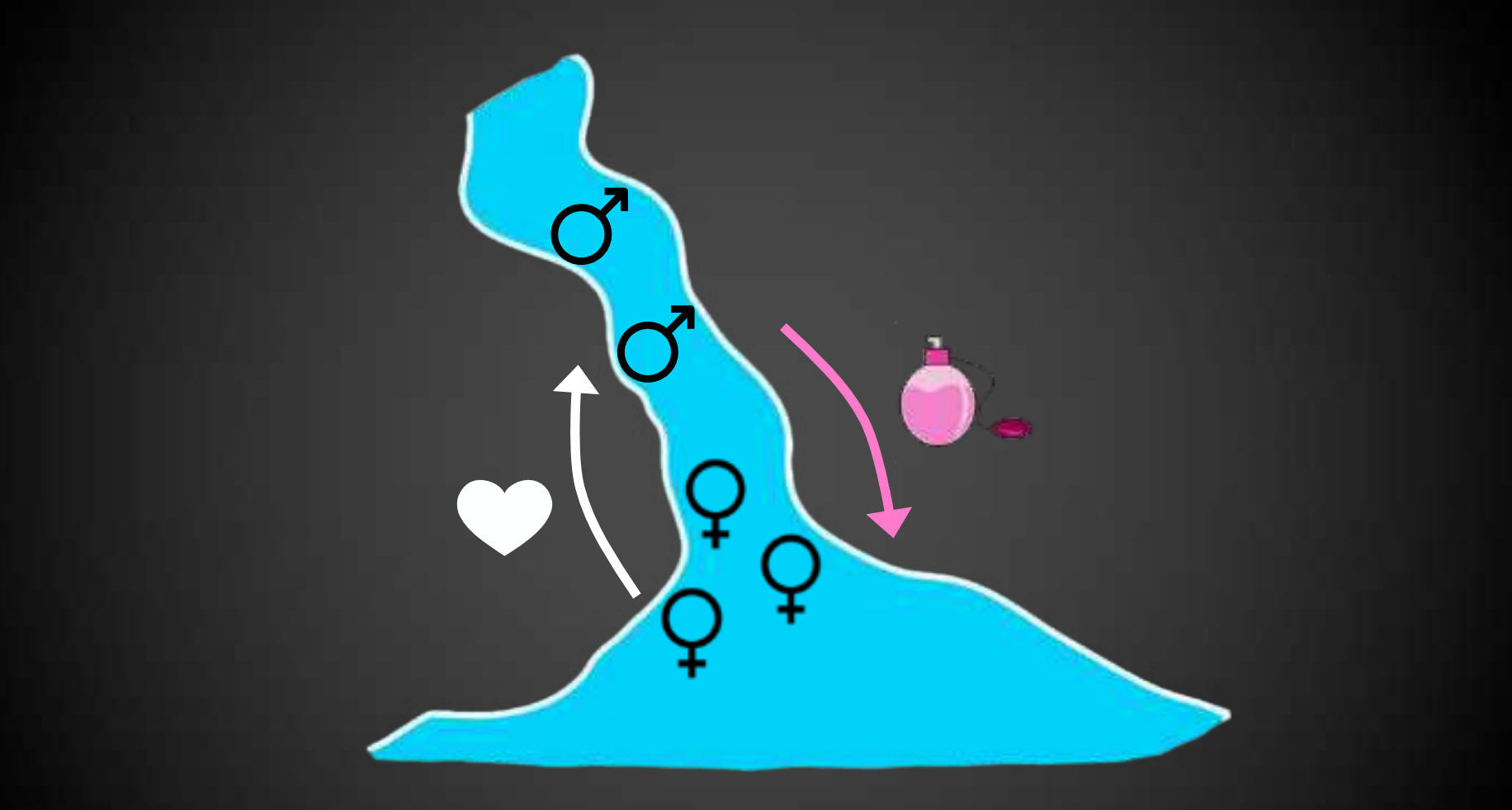

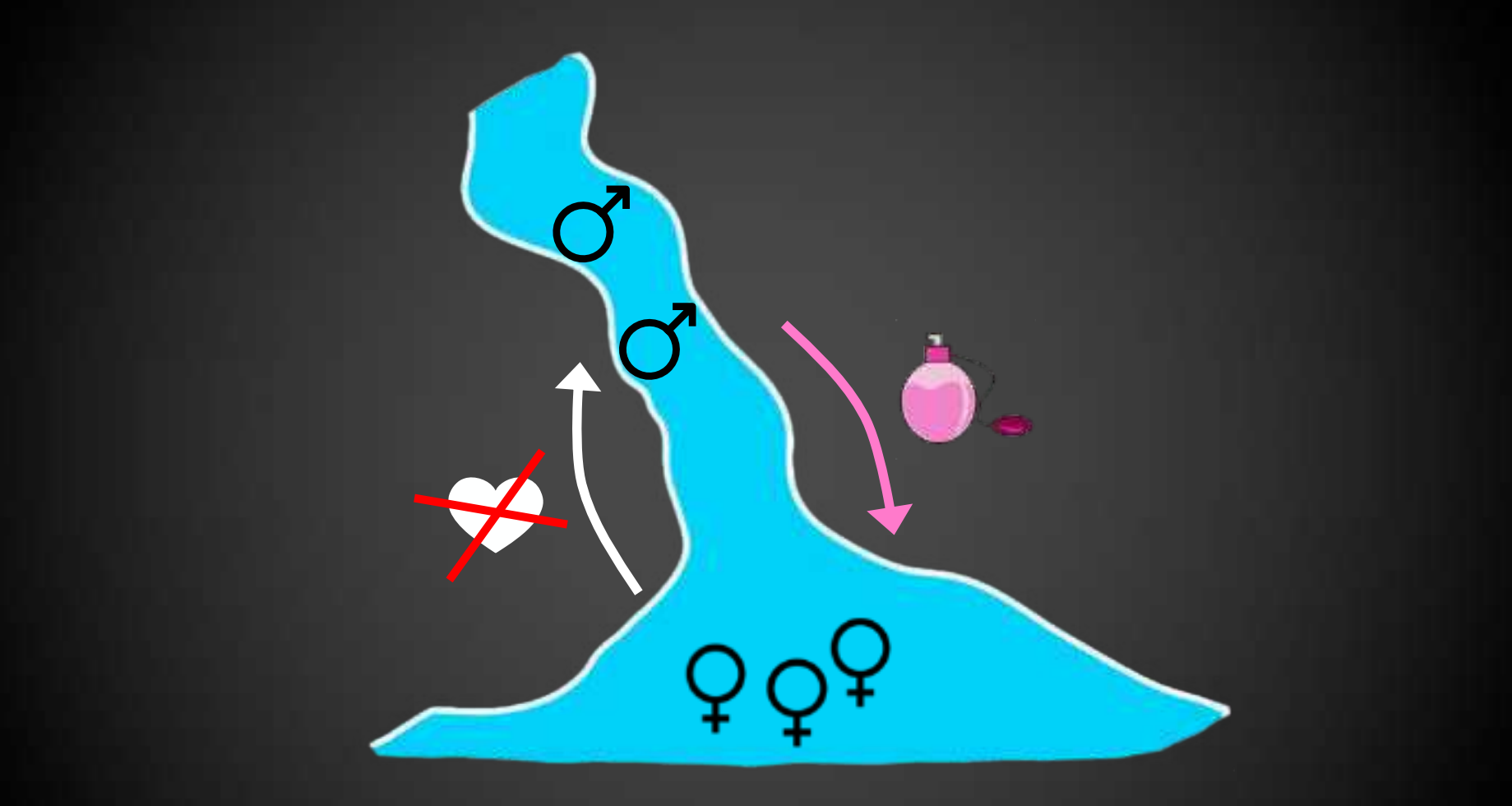

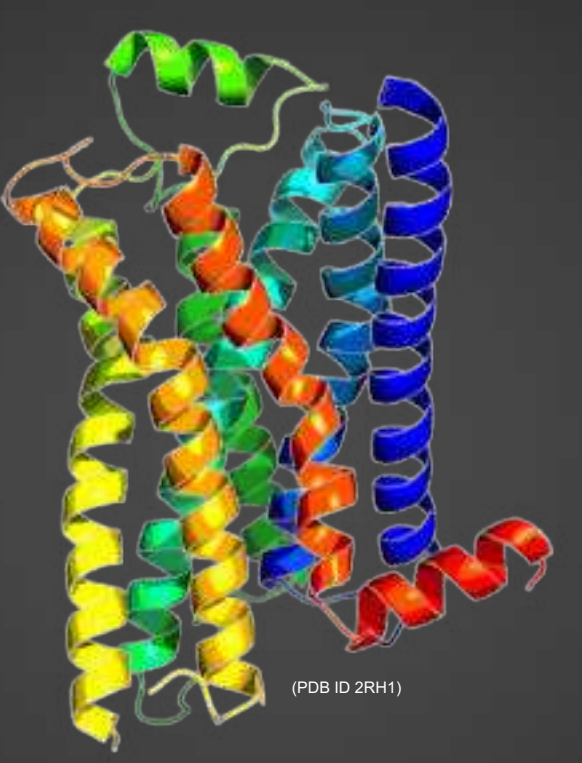

#### G protein-coupled receptors: sense diverse chemicals

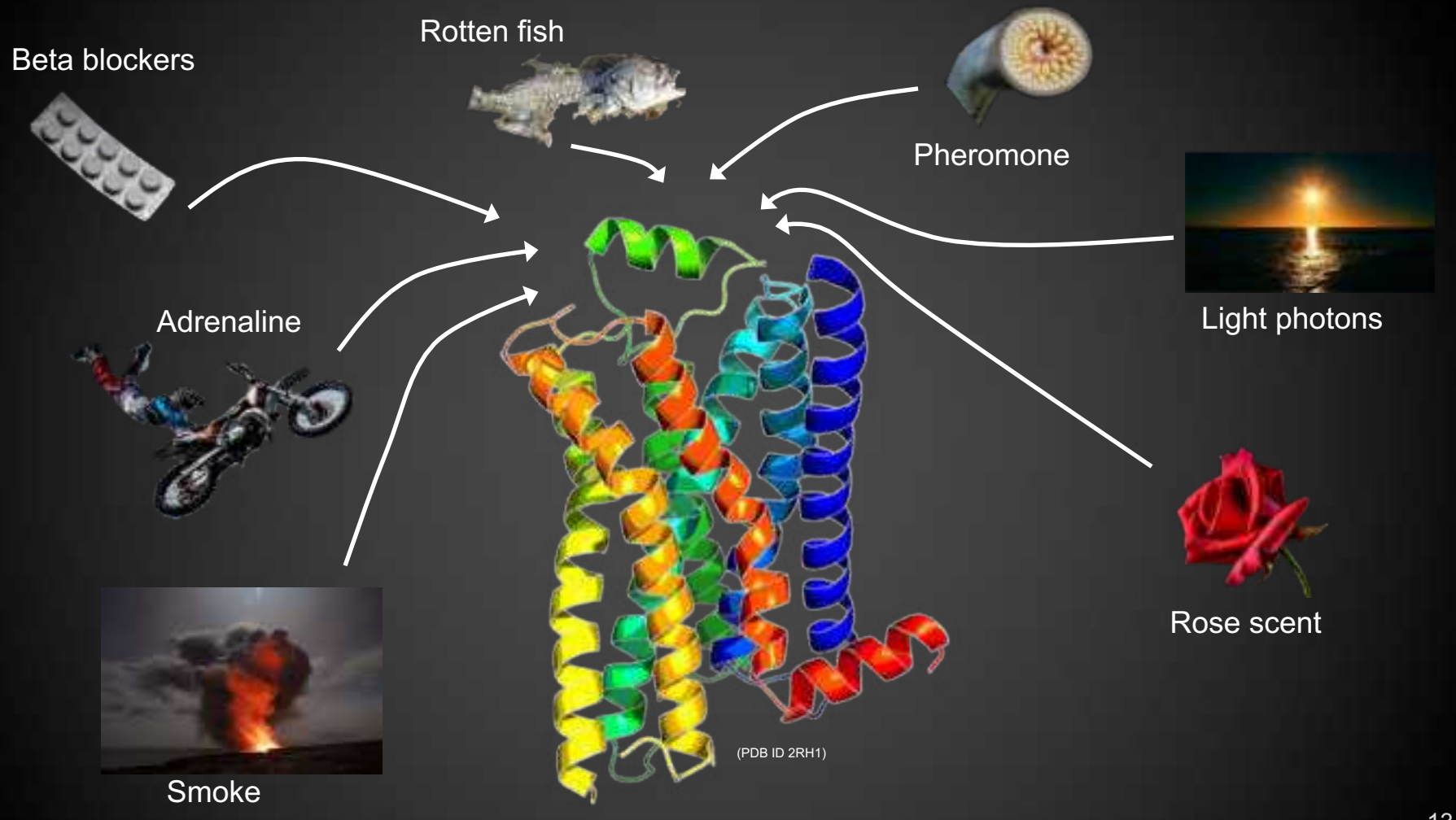

# **Millions of Molecules**

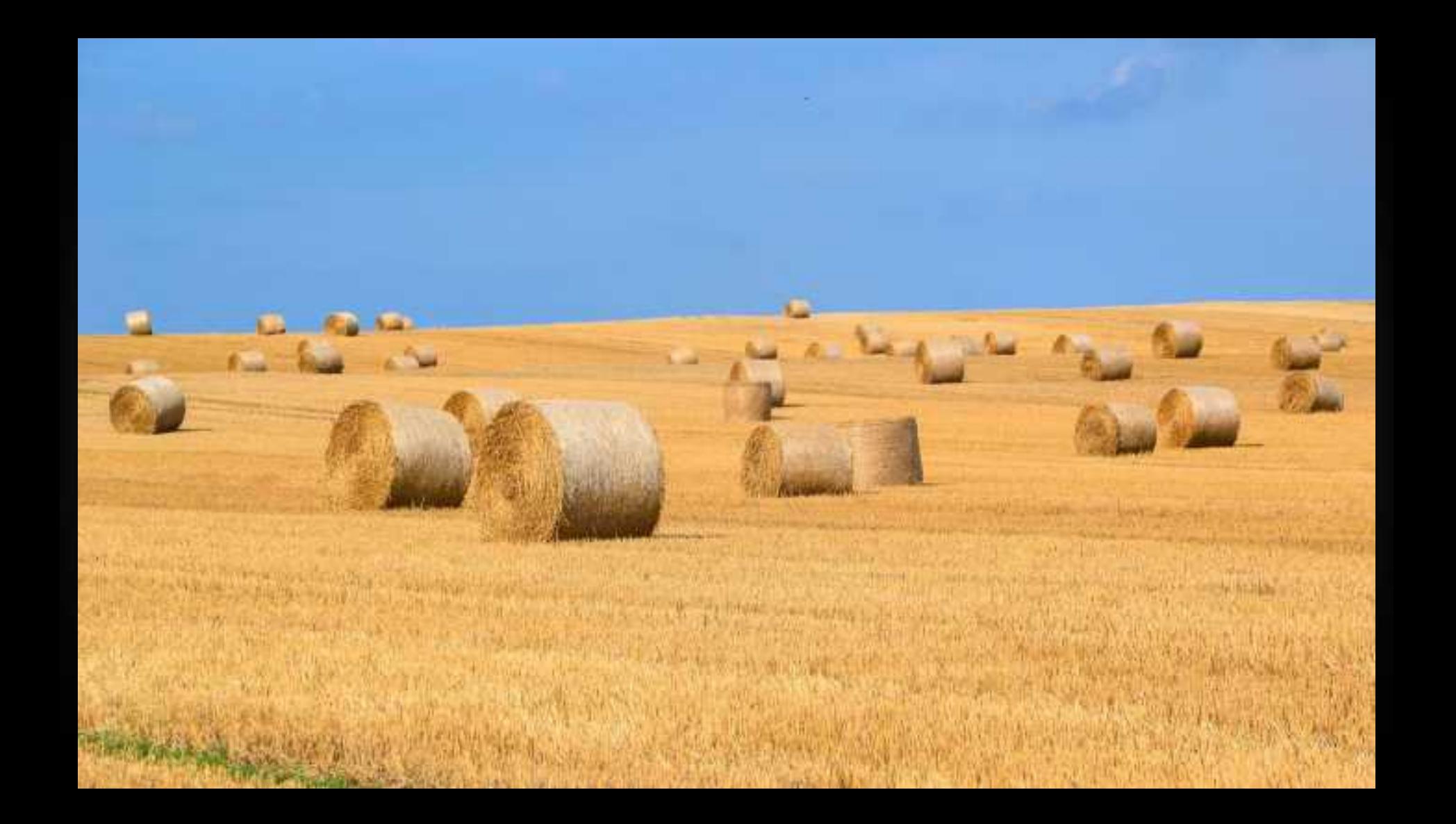

## **Millions of Molecules**

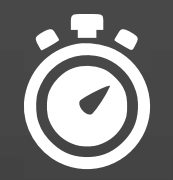

#### Receptor Structure-based

#### Virtual Screening

#### Small Molecule-based

#### Receptor Structure-based

#### Virtual Screening

#### Small Molecule-based

### Millions of molecules

## **Hypothesis-based filtering**

Hundreds of molecules

## **Experimental Assay**

## **Hypothesis**

**Data**

**Mining**

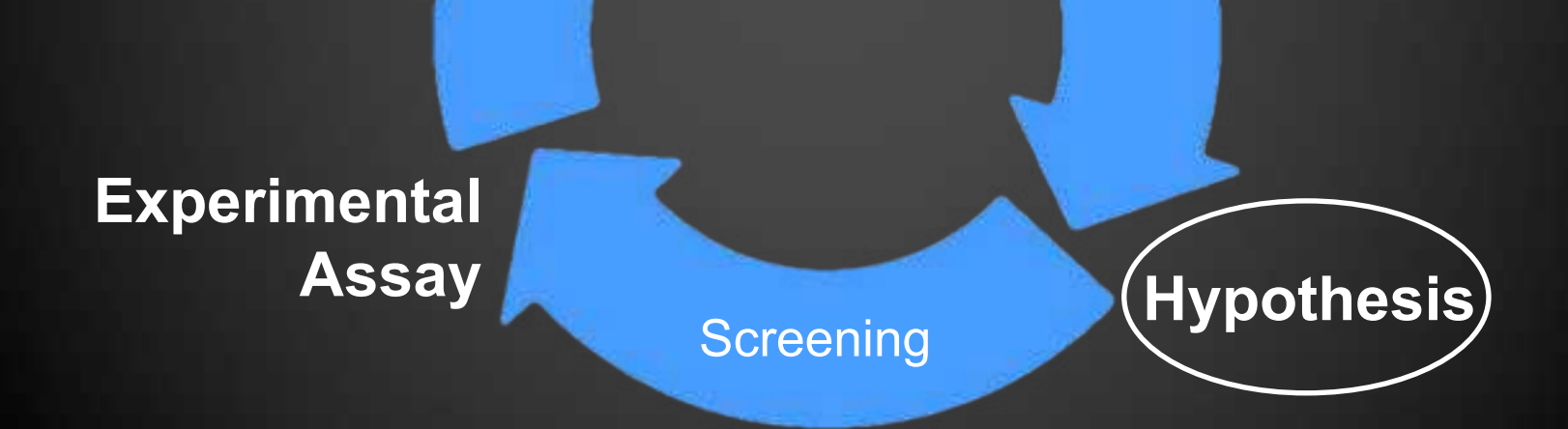

**Data**

**Mining**

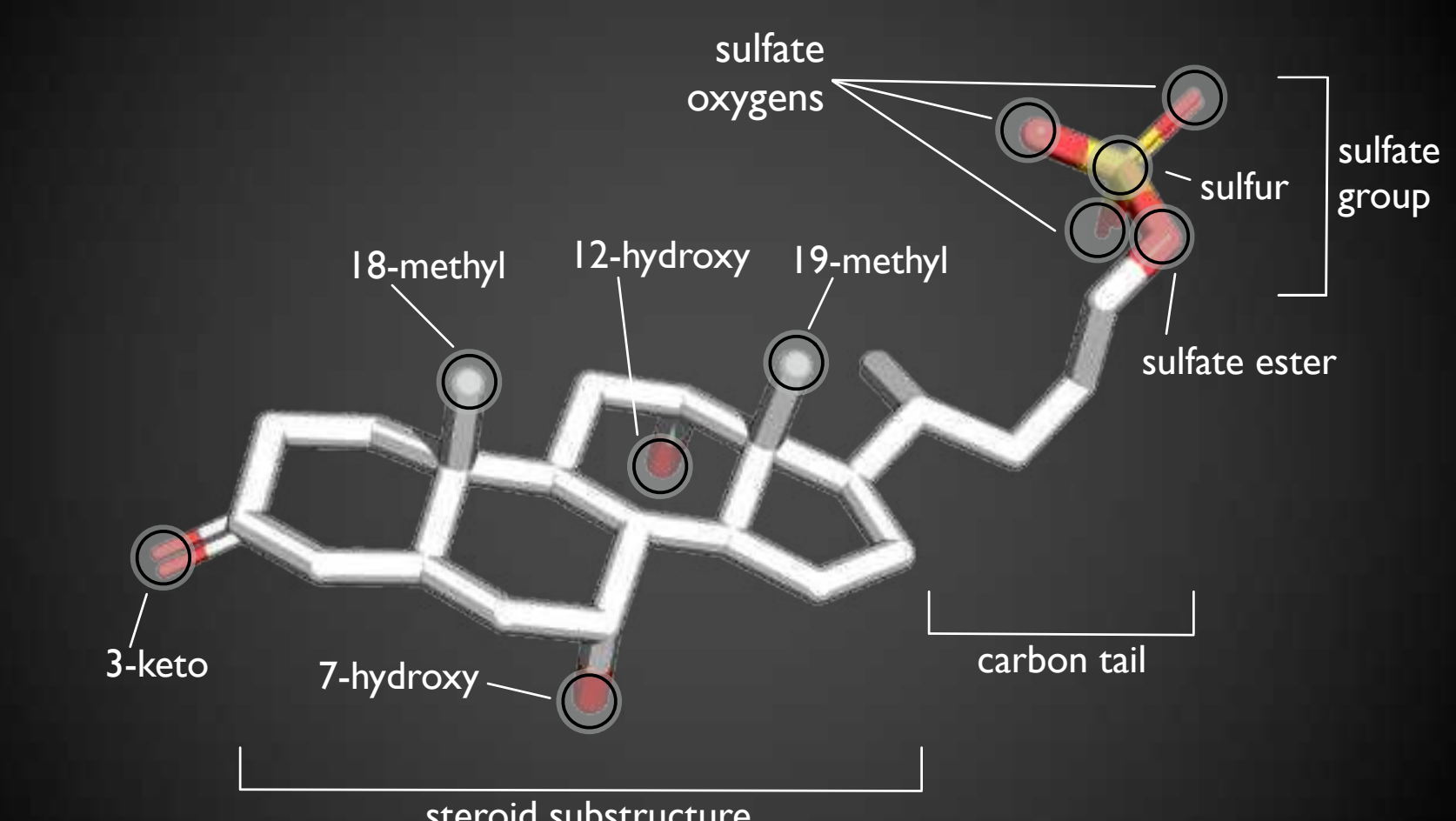

steroid substructure

# **Tabular Data**

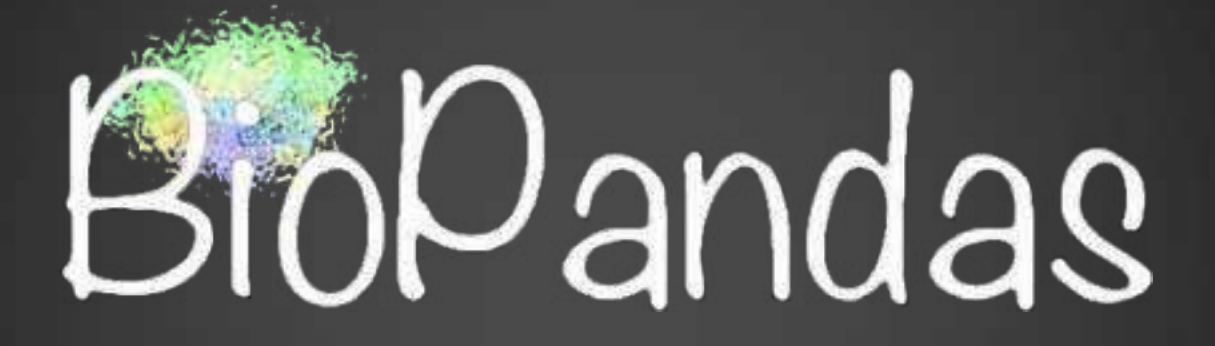

#### https://rasbt.github.io/biopandas/

Raschka S (2017) BioPandas: Working with molecular structures in pandas DataFrames. J Open Source Softw 2:1–3.

#### @<TRIPOS>MOLECULE DCM Pose 1 32 33 0 0 0 SMALL USER\_CHARGES

#### @<TRIPOS>ATOM

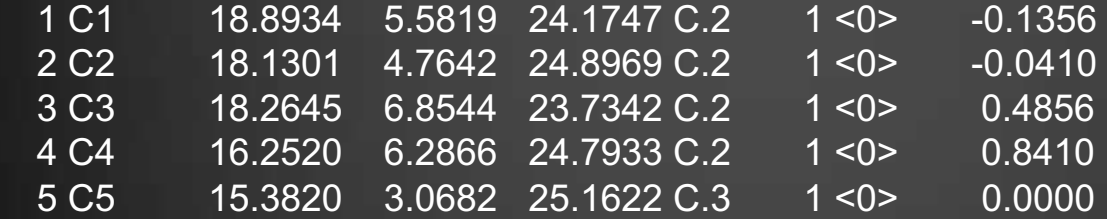

…

from biopandas.mol2 import PandasMol2

 $pmol =$  PandasMol2() pmol.read\_mol2('./molecule.mol2') pmol.df.head(10)

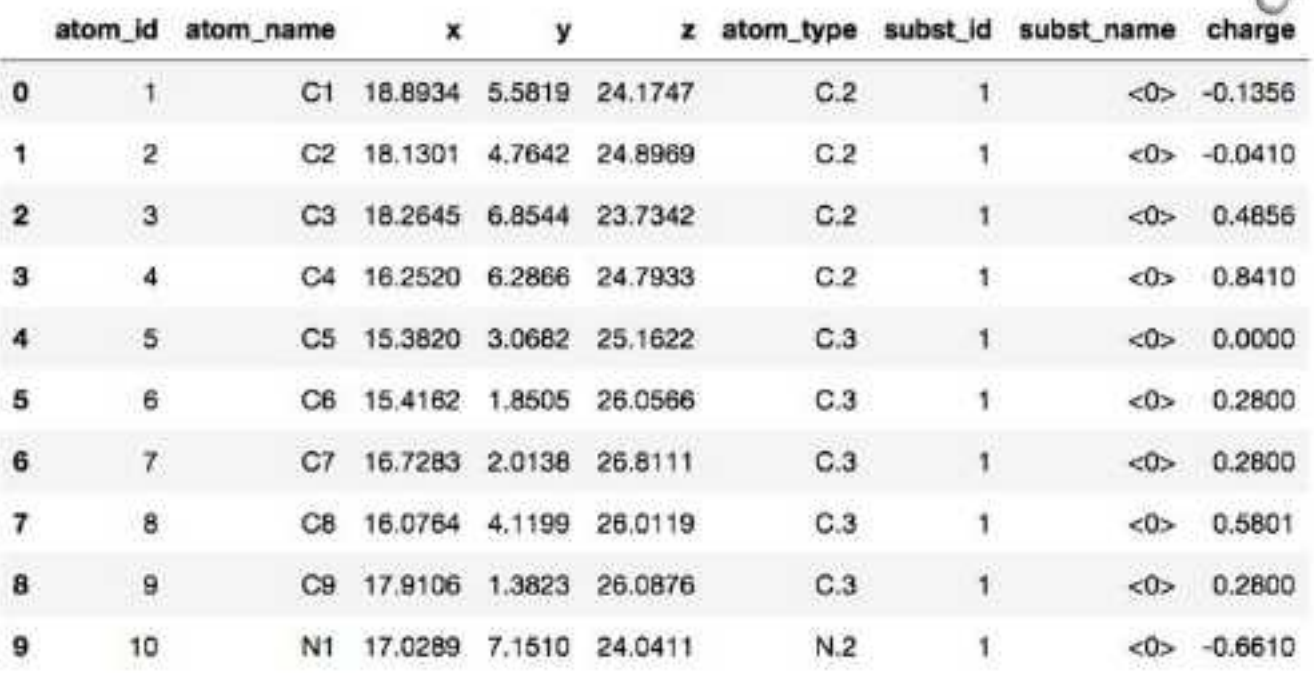

#### **Software**

#### Python explosion blamed on pandas

#### Data science fad just won't die

By Thomas Clabum in San Francisco 14 Sep 2017 at 20:02 33 SHARE Y

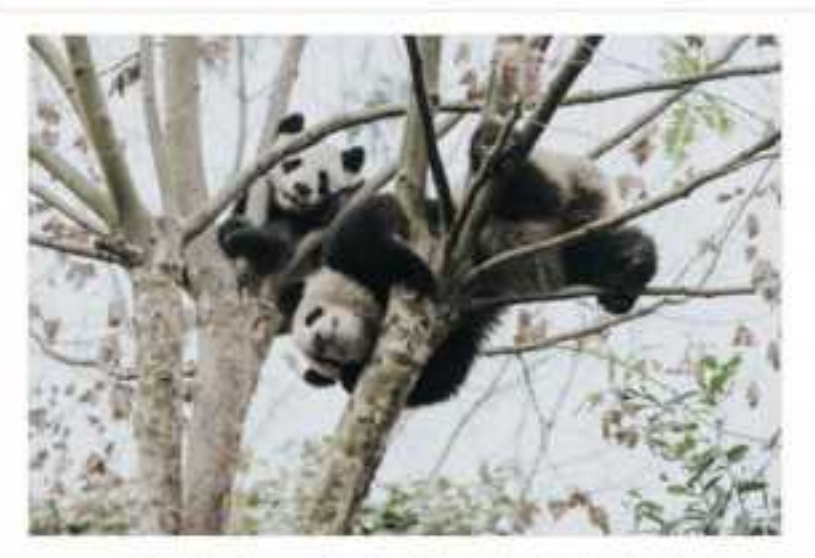

Not content to bait developers by declaring that Python is the fastestgrowing major programming language, coding community site Stack Overflow has revealed the reason for its metastasis.

https://www.theregister.co.uk/2017/09/14/python\_explosion\_blamed\_on\_pandas/

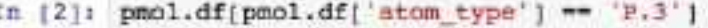

 $Out[2]$ 

J,

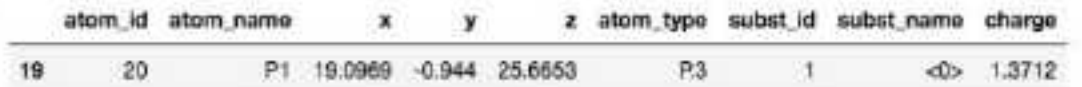

In [3]: xyz = pmol.df.loc[pmol.df['atom\_type'] == 'P.3', ['x', 'y', 'z']].values[0] xyz

Out[3]: array([ 19.0969, -0.944, 25.6653])

In [4]: pmol.df['element'] = pmol.df['atom\_type'].apply(lambda x: x[0]) df\_oxygen = pmol.df[pmol.df['element'] == '0'].copy() df\_oxygen

#### $Out[4]1$

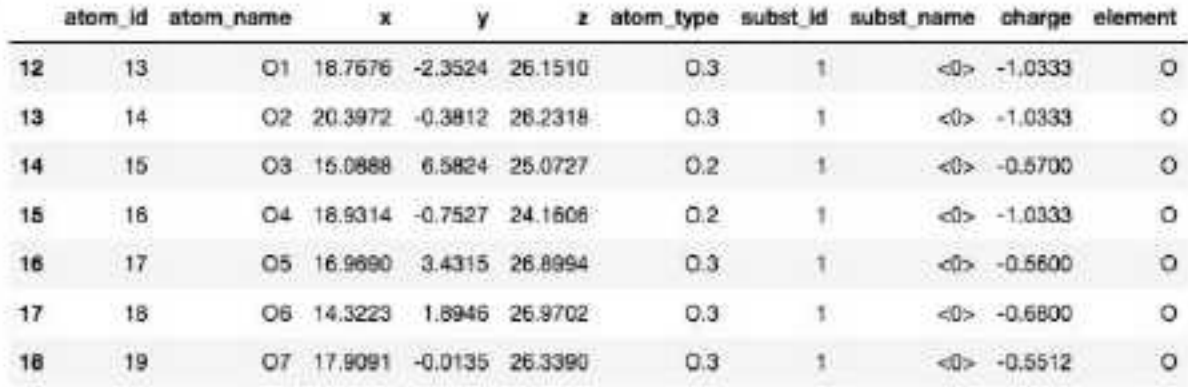

df\_oxygen['distance'] = PandasMol2.distance\_df(df\_oxygen, xyz) In (51: df\_oxygen

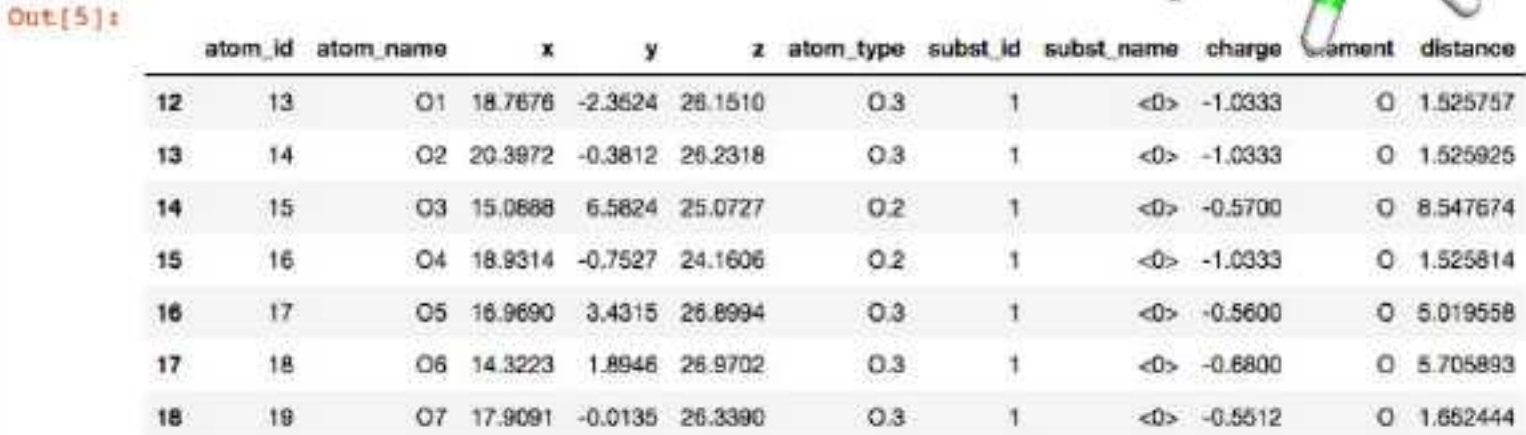

In [6]: df\_oxygen[(df\_oxygen['distance'] > 3) & (df\_oxygen['distance'] < 8)].shape[0]

 $Out[6]:$  2

More examples Multi-mol2 files Multi-processing

…

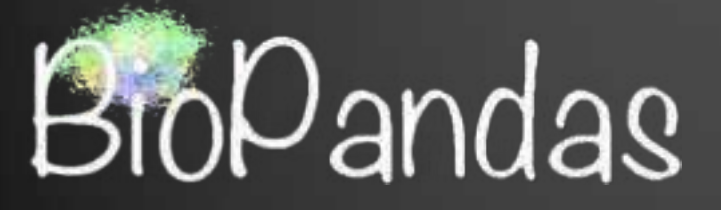

http://rasbt.github.io/biopandas/tutorials/ Working with MOL2 Structures in DataFrames

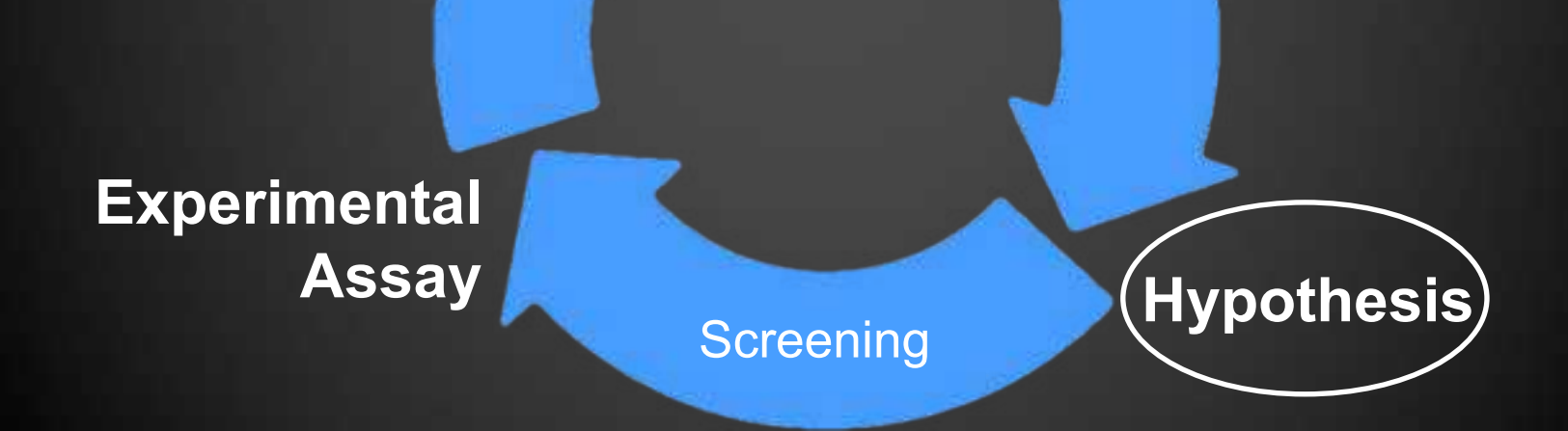

**Data**

**Mining**

# screenlamp

## Hypothesis-based Filtering

Database Annotation

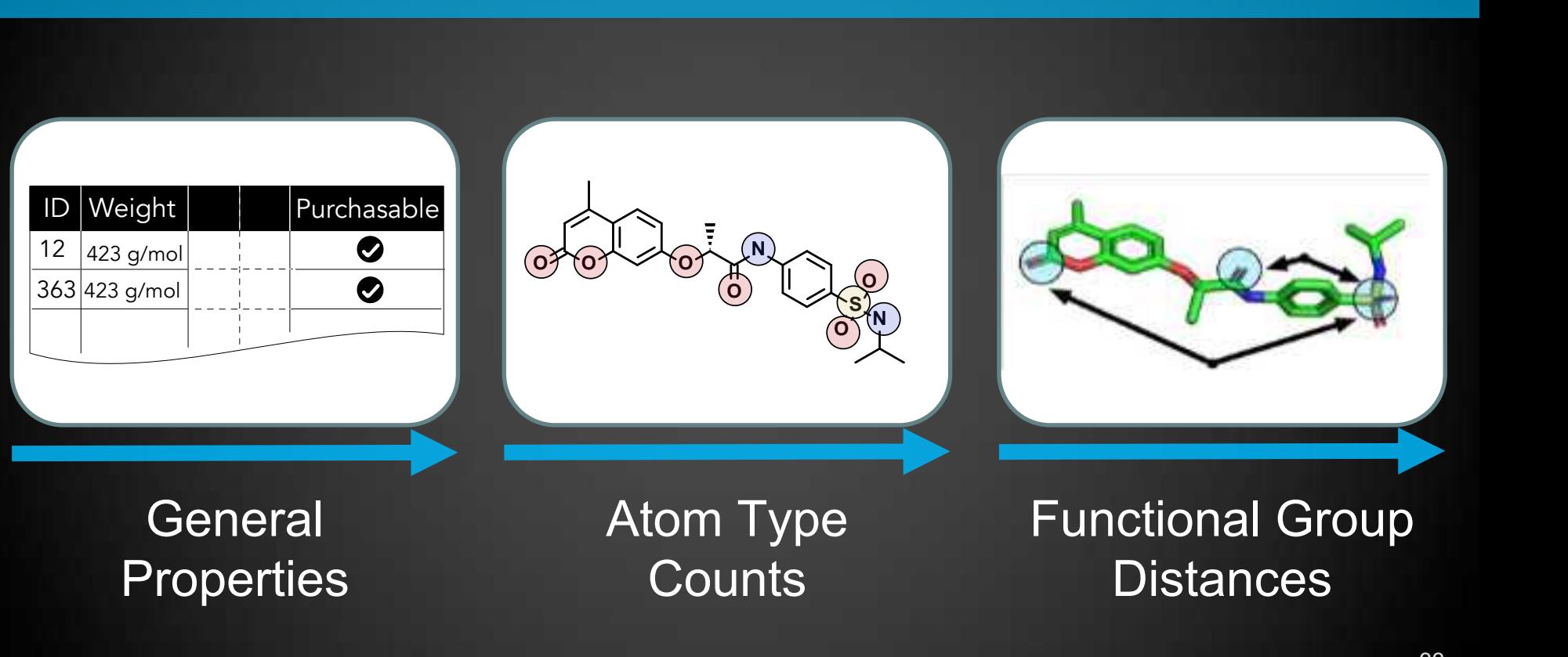

## Conformer Overlays and Pharmacophore Matching

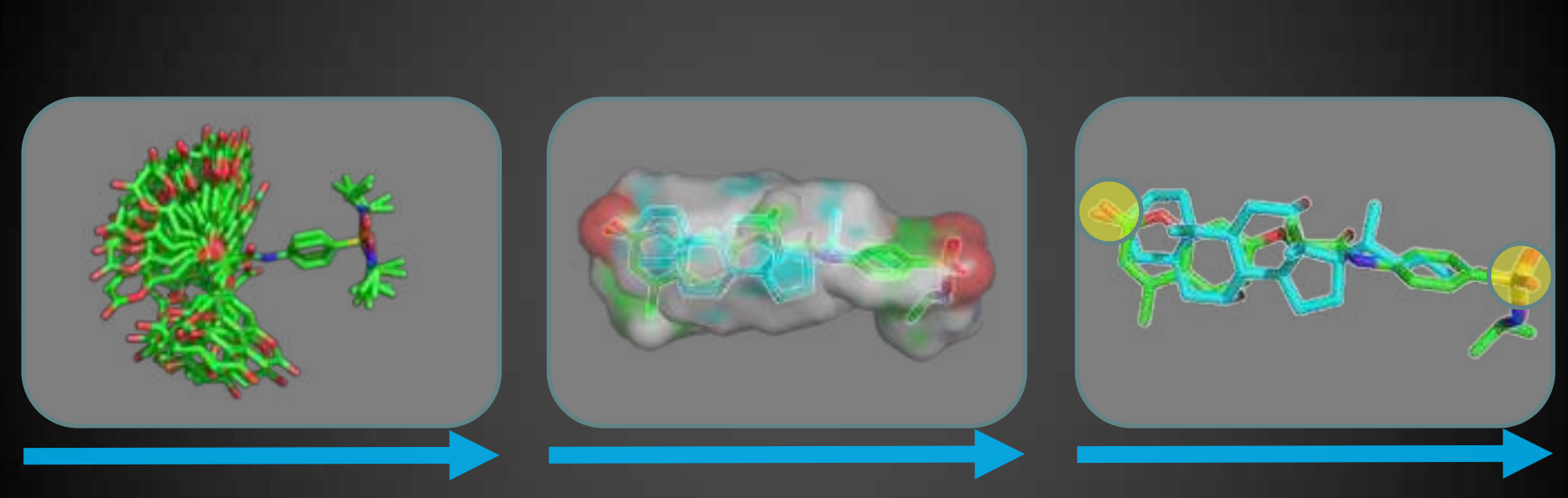

Conformer Sampling

#### Volumetric & Chemical **Overlays** Functional Group **Matching**

## **Selection for Experimental Assays**

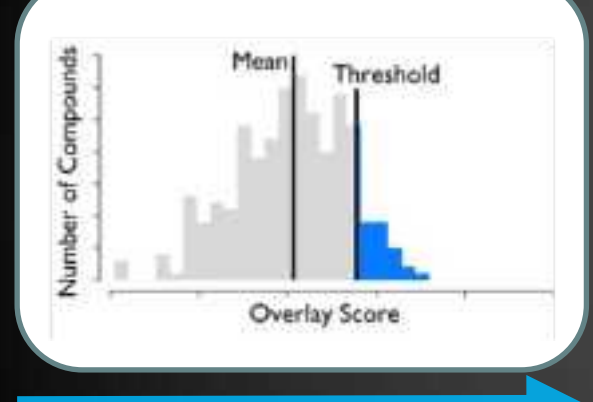

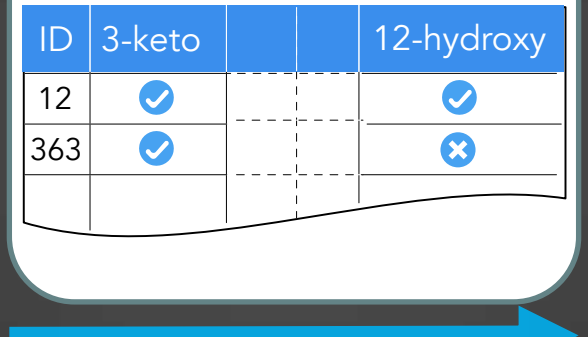

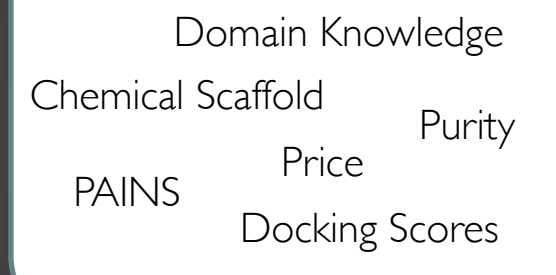

## Overall Similarity **Thresholds**

Functional Group Matching Patterns

## Additional Selection **Criteria**

#### **AP TAT** 28 29 38  $31$ 32 33  $24$

pipeline-example-1-config.yaml x

appears to associate potent often introduced

#### meral settings:

creenlamp tools directory: /Users/sebastian/code/screenlamp/tools roject output directory: /Users/sebastian/code/screenlamp/example-files/example\_1/screening-results input mol2 directory: /Users/sebastian/code/screenlamp/example-files/example\_1/dataset/mol2 …

DB: 54 55 ### Step 03: PREFILTER BY FUNCTIONAL GROUP DISTANCE 56 57 umational or # the following selection criteria select all molecules that 58 59 # have an sp2-hybridized sulfur atom (MOL2 atom type S.3 or S.o2) # and a keto group (MOL2 atom type 0.2), and where the distance between 60 61 # the sulfur and oxygen atoms is between 13 and 20 angstrom selection key: ((atom\_type = 'S.3') | (atom\_type = 'S.o2'))  $\rightarrow$  (atom\_type = '0.2') 62 63  $distance: 13-20$ 64

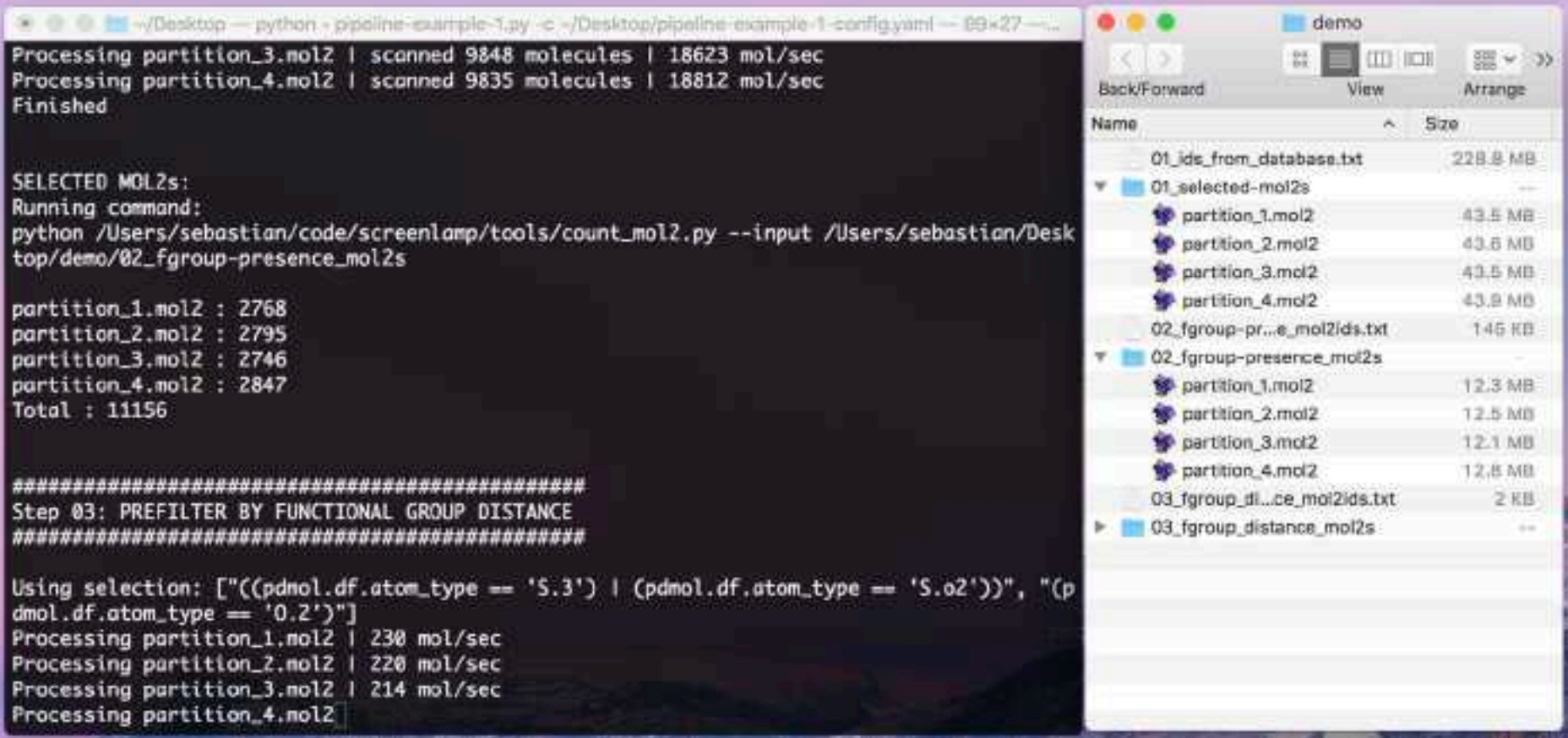

# screenlamp

*Enabling the hypothesis-driven prioritization of ligand candidates in big databases: Screenlamp and its application to GPCR inhibitor discovery for invasive species control (2017).*  Raschka S., A. M. Scott, N. Liu. S. Gunturu, M. Huertas, W. Li, and L. A. Kuhn JCAM (manuscript under revision)

https://psa-lab.github.io/screenlamp

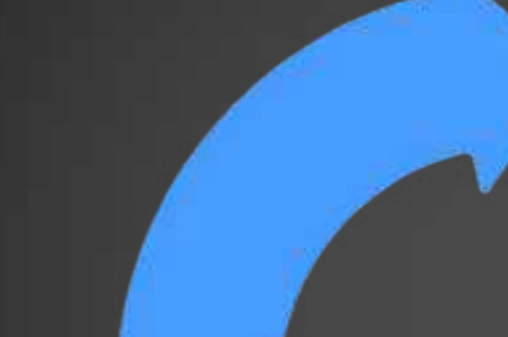

**Data**

**Mining**

## **Experimental Assay**

## **Hypothesis**

# df =  $pd.read\_csv('../eog-assay-results.csv')$ <br>df.head(10)

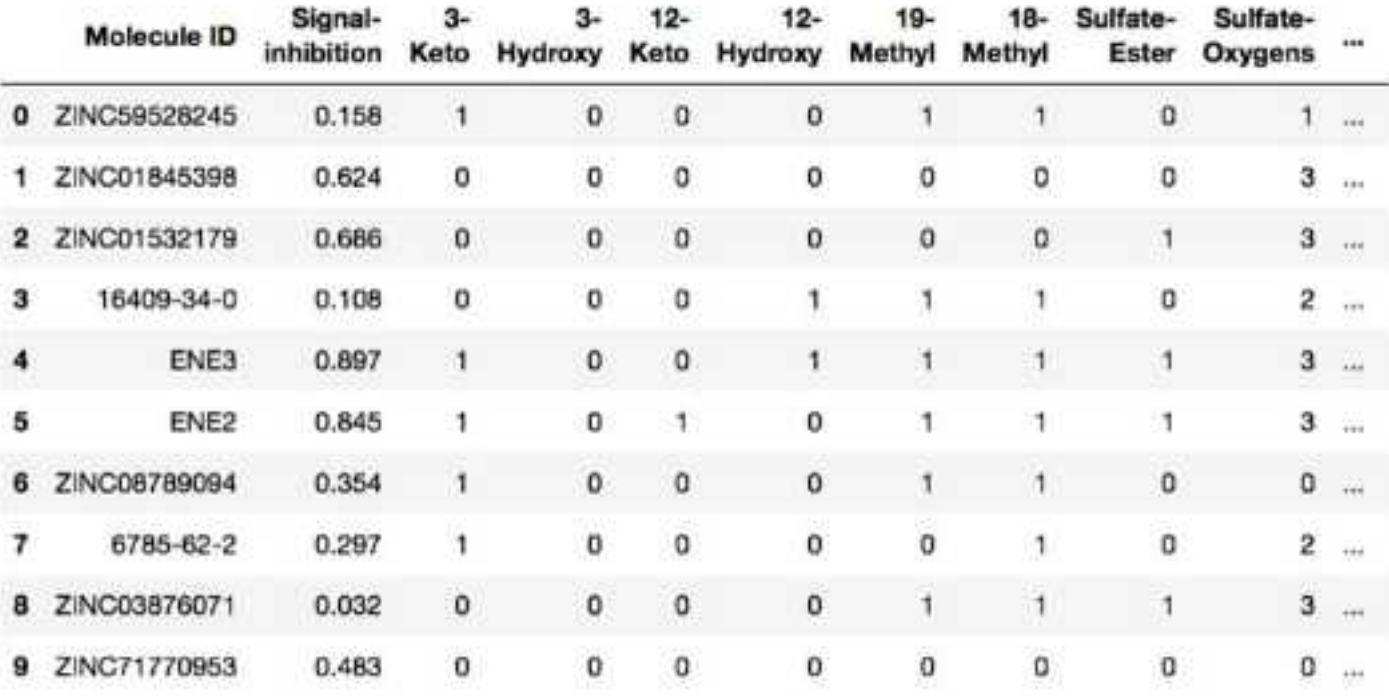

قحه

# Thresholding Assay Data

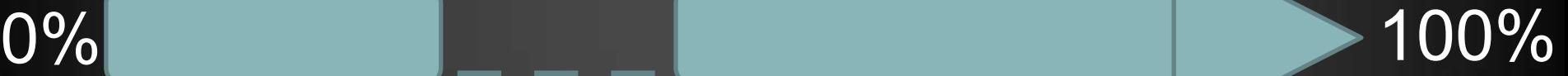

0-25% signal inhibition = non-active

## 50-100% signal inhibition = active

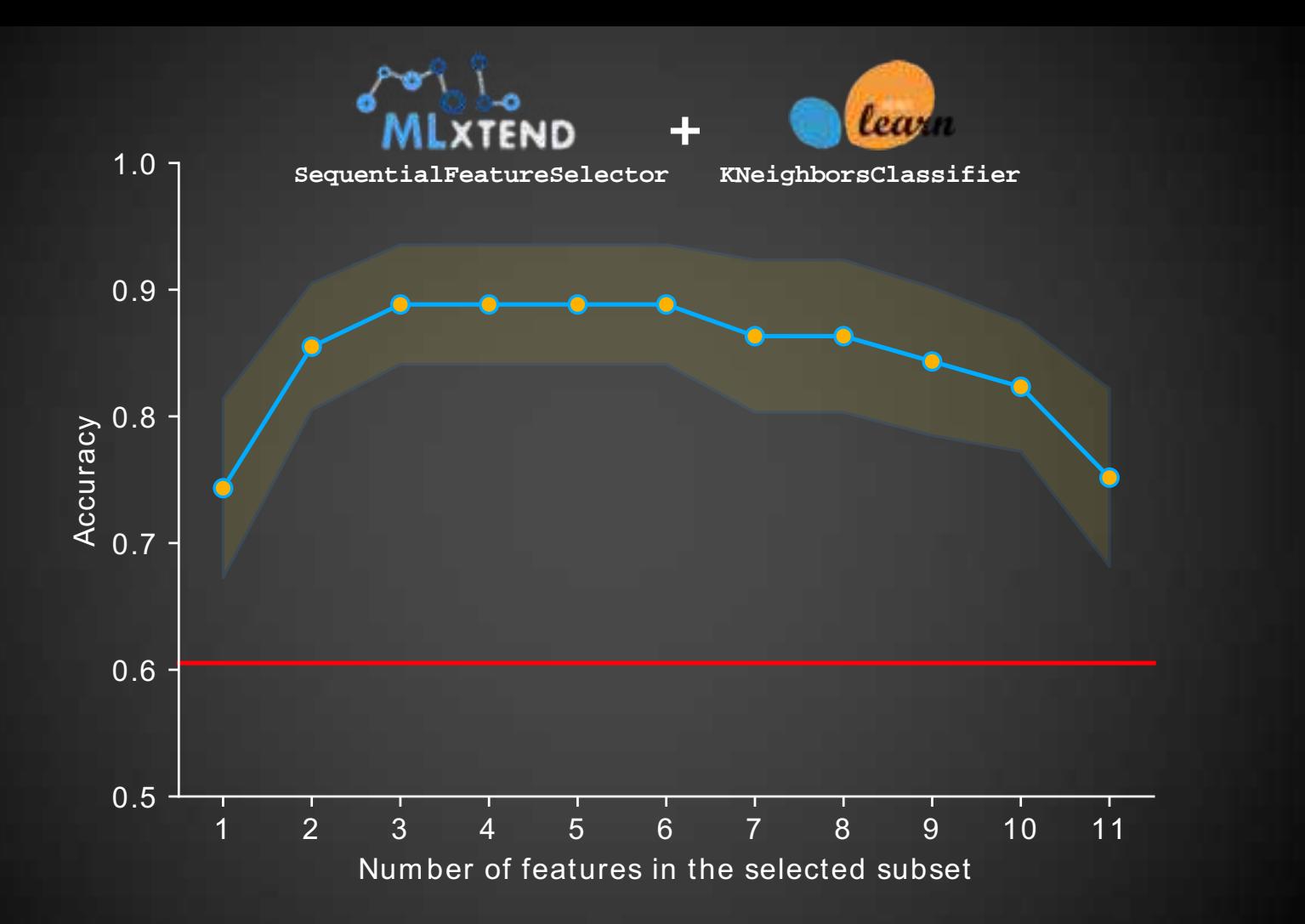

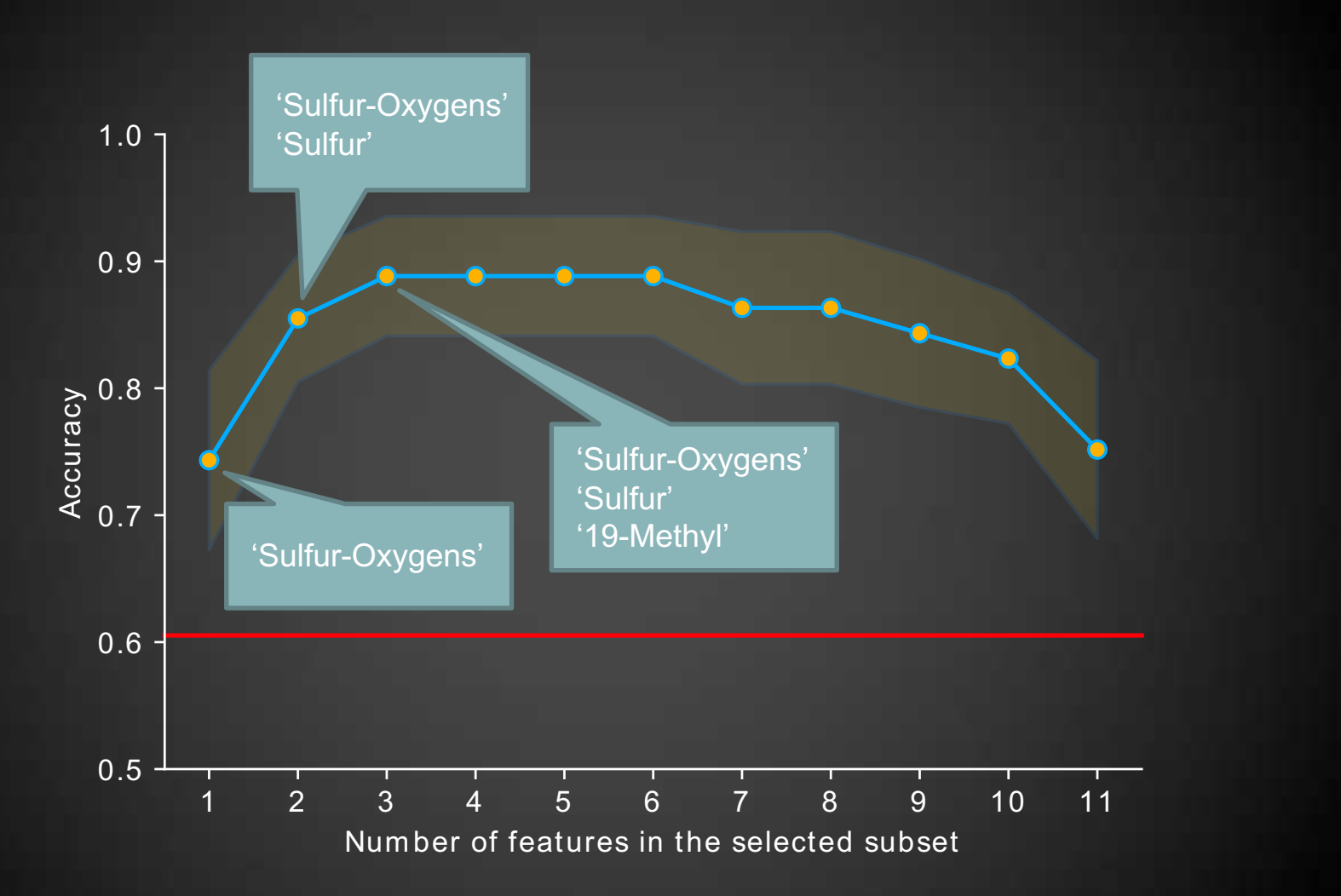

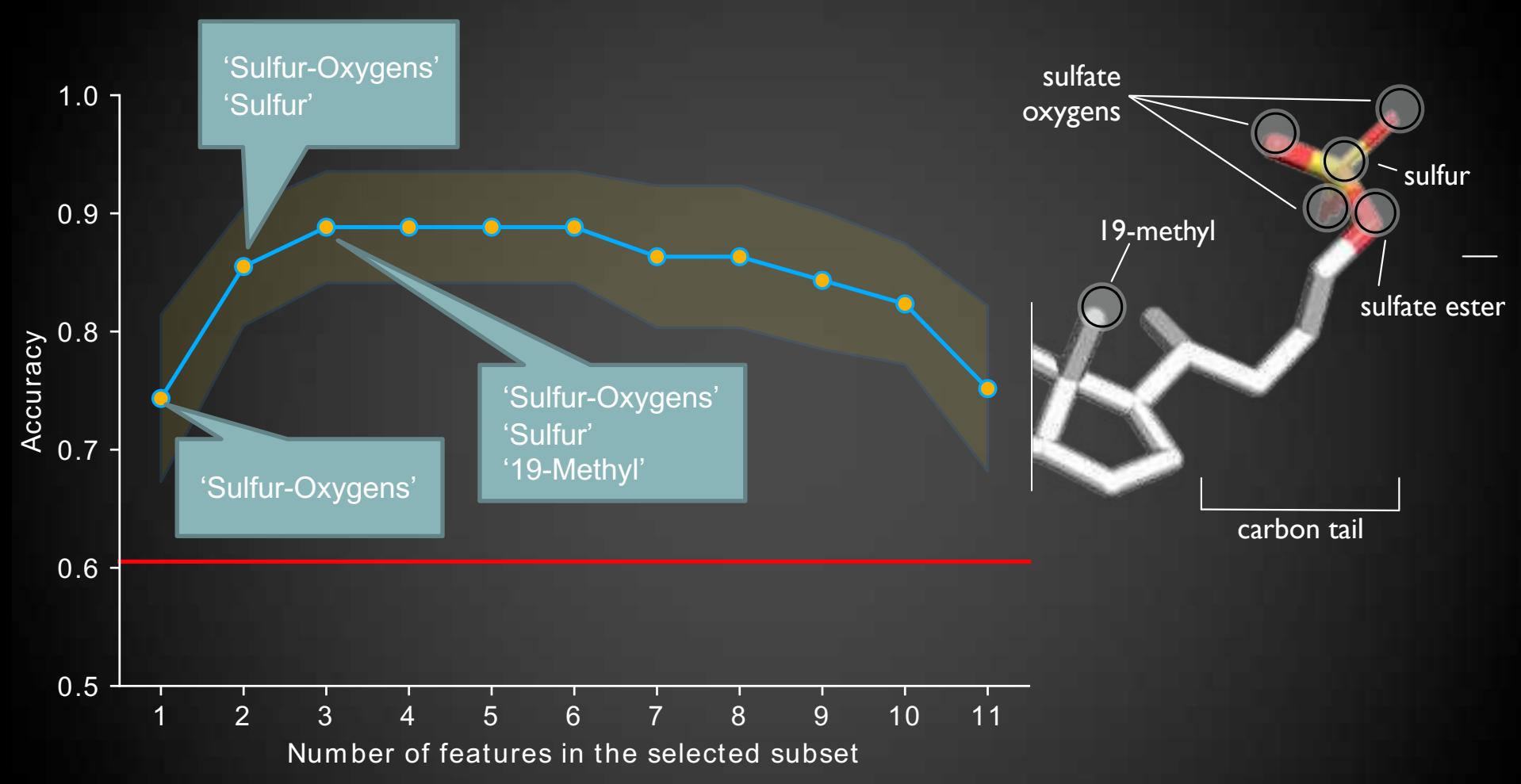

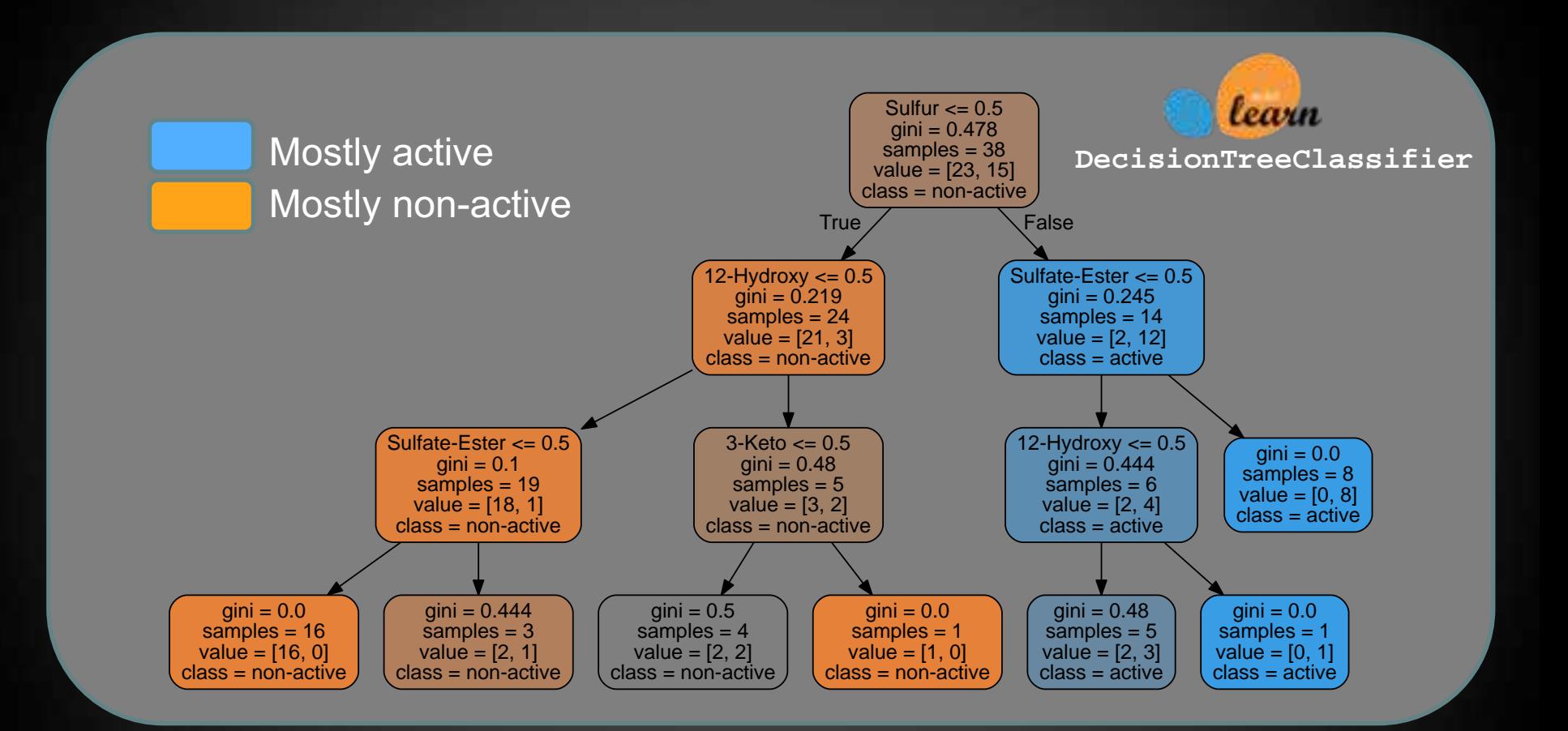

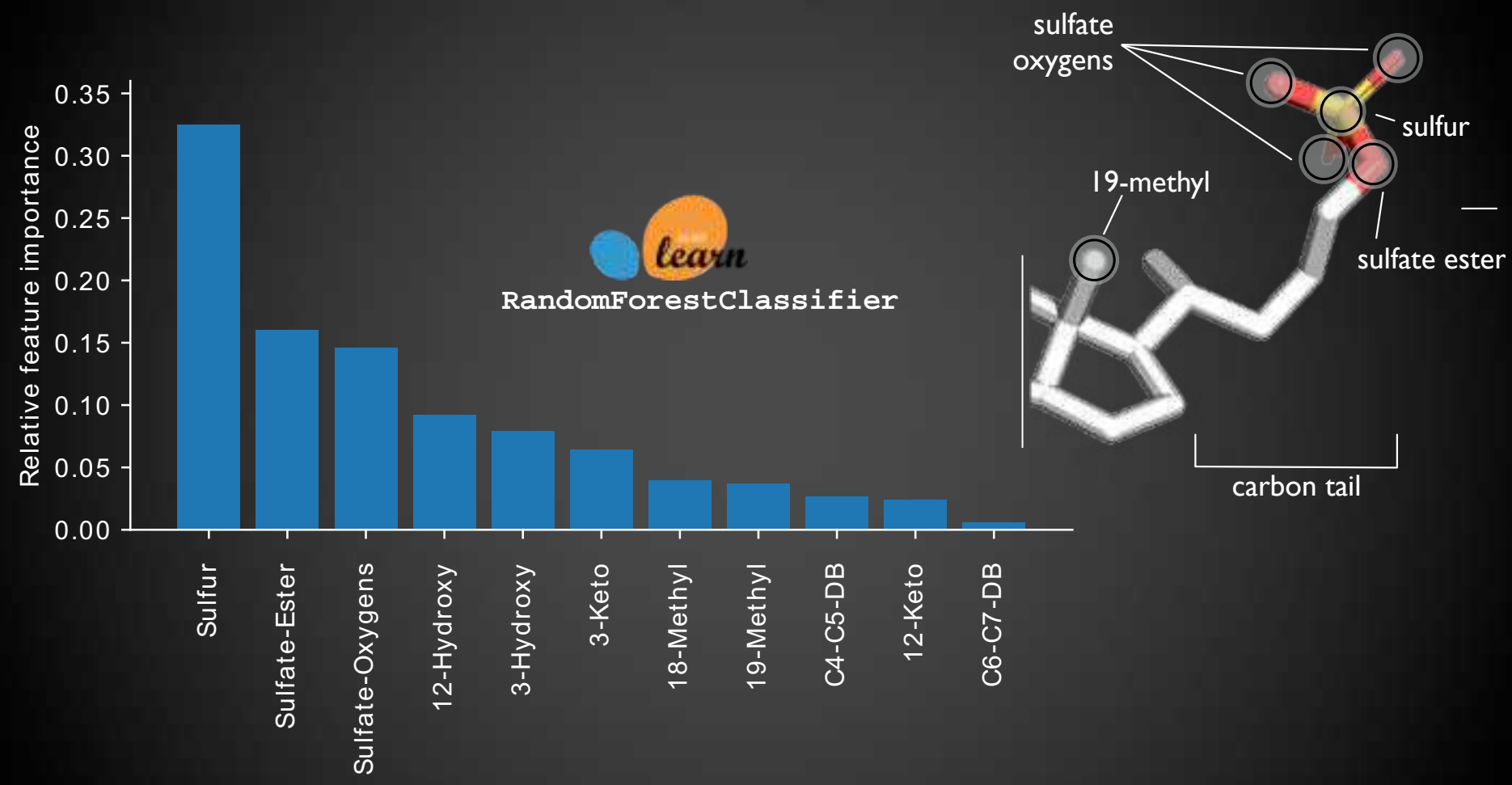

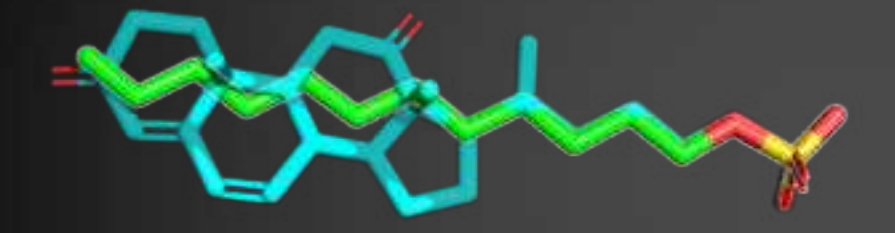

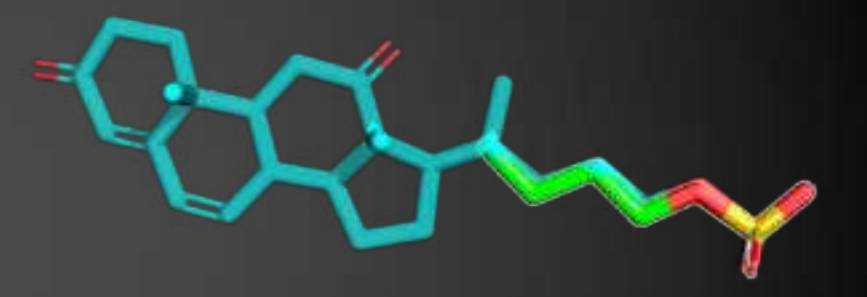

69% signal inhibition 62% signal inhibition

# **Outcome**

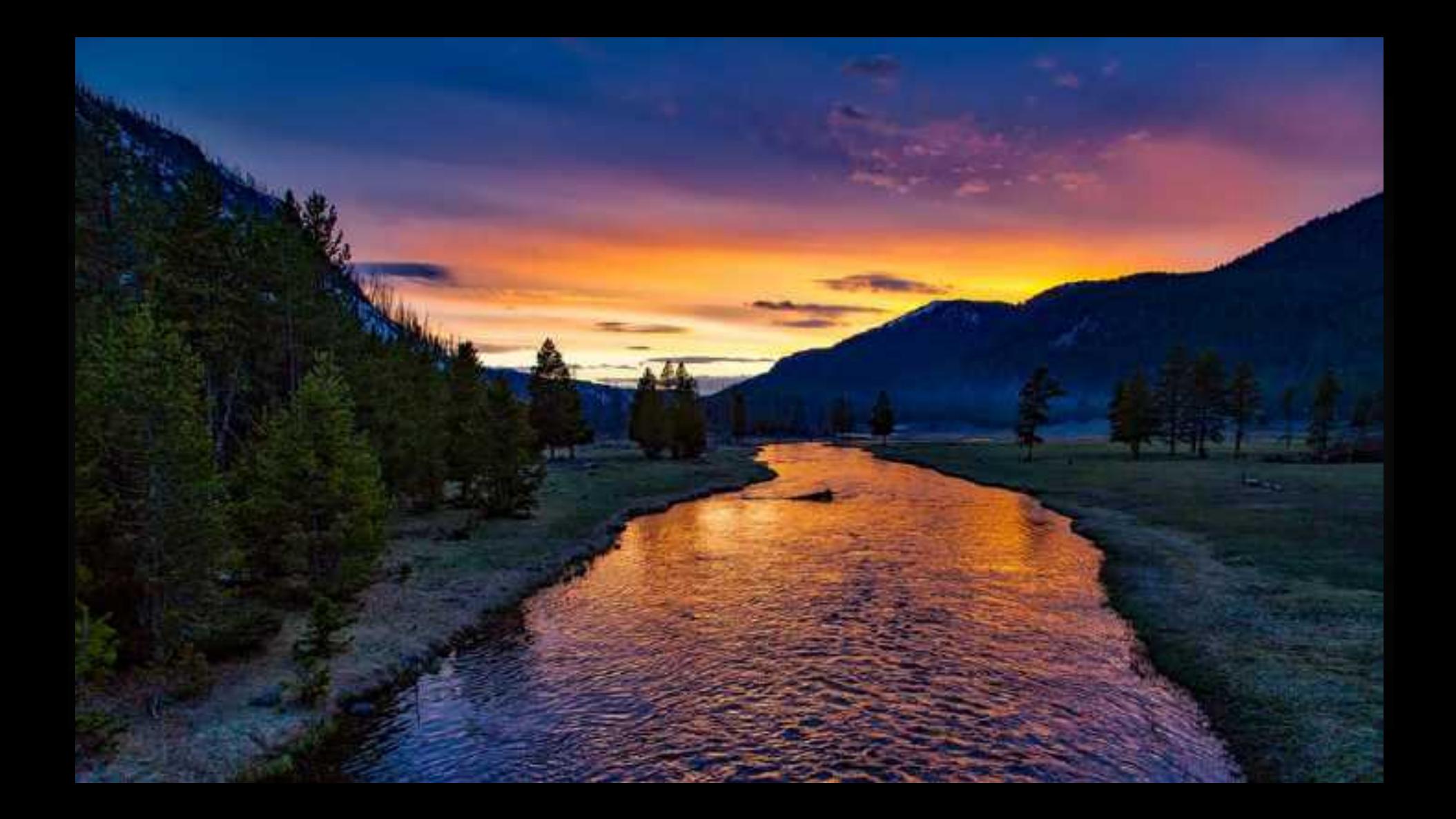

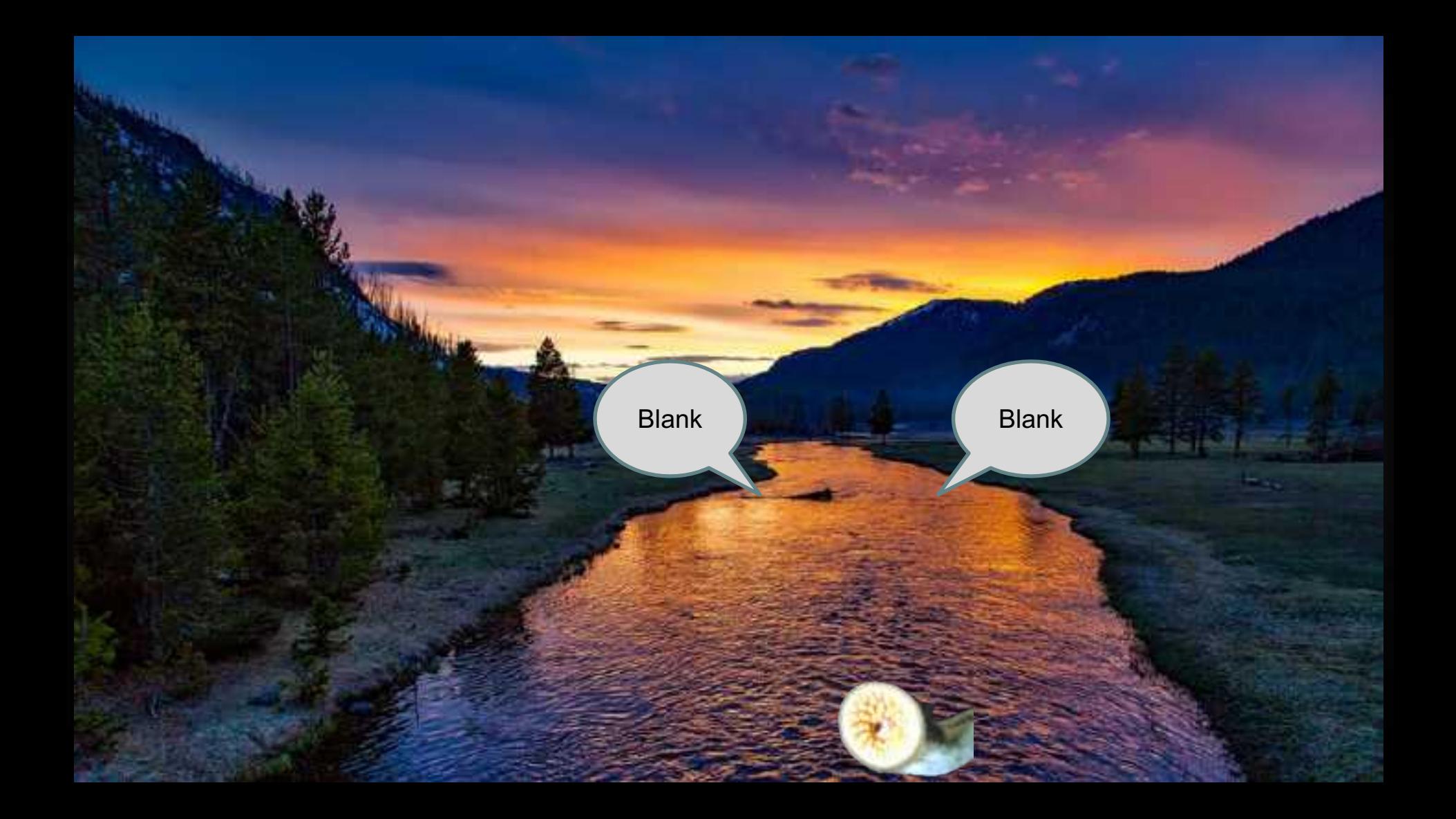

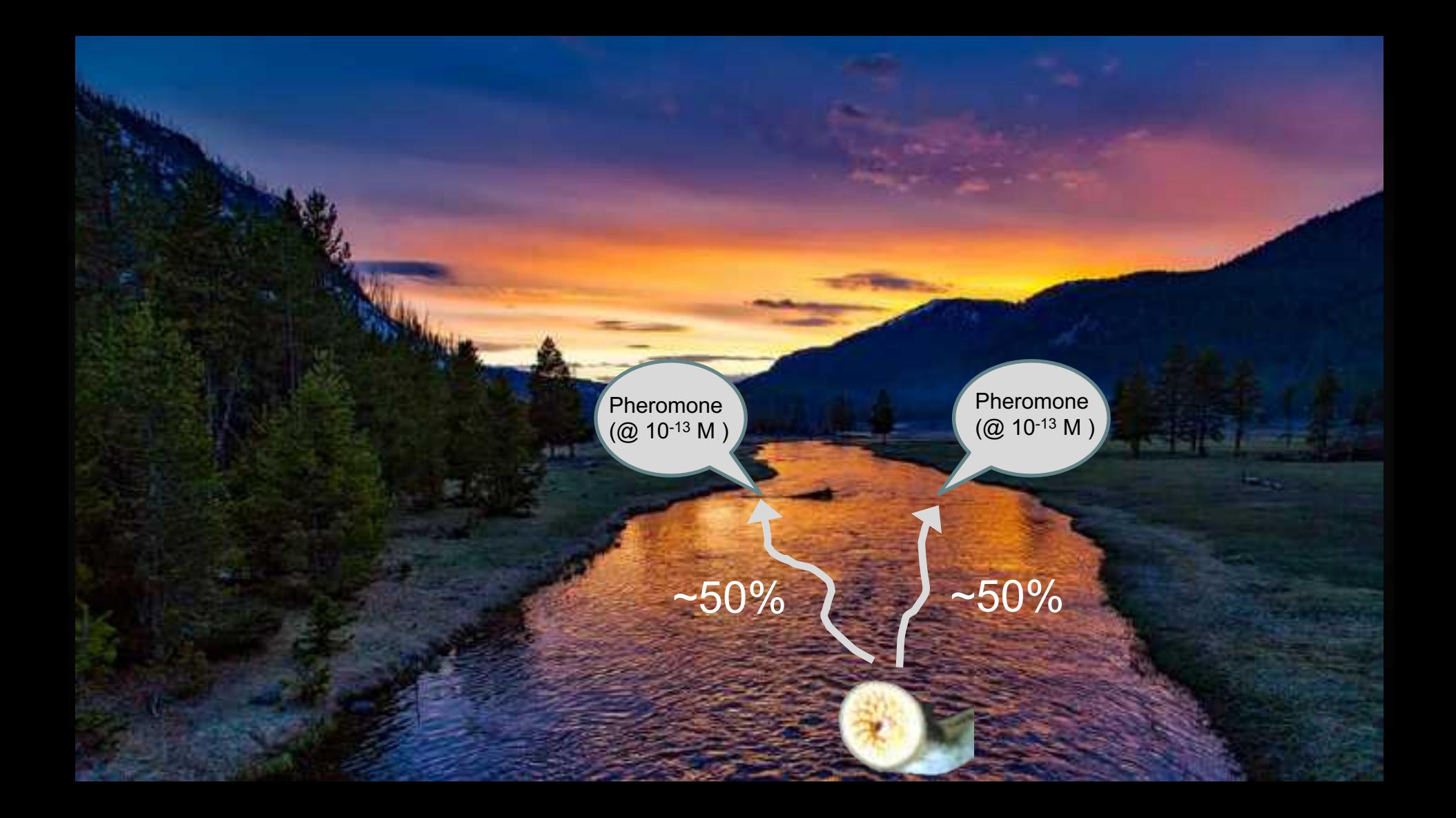

## Concentration of gold in the ocean: 4 x 10-11 M

(https://web.stanford.edu/group/Urchin/mineral.html)

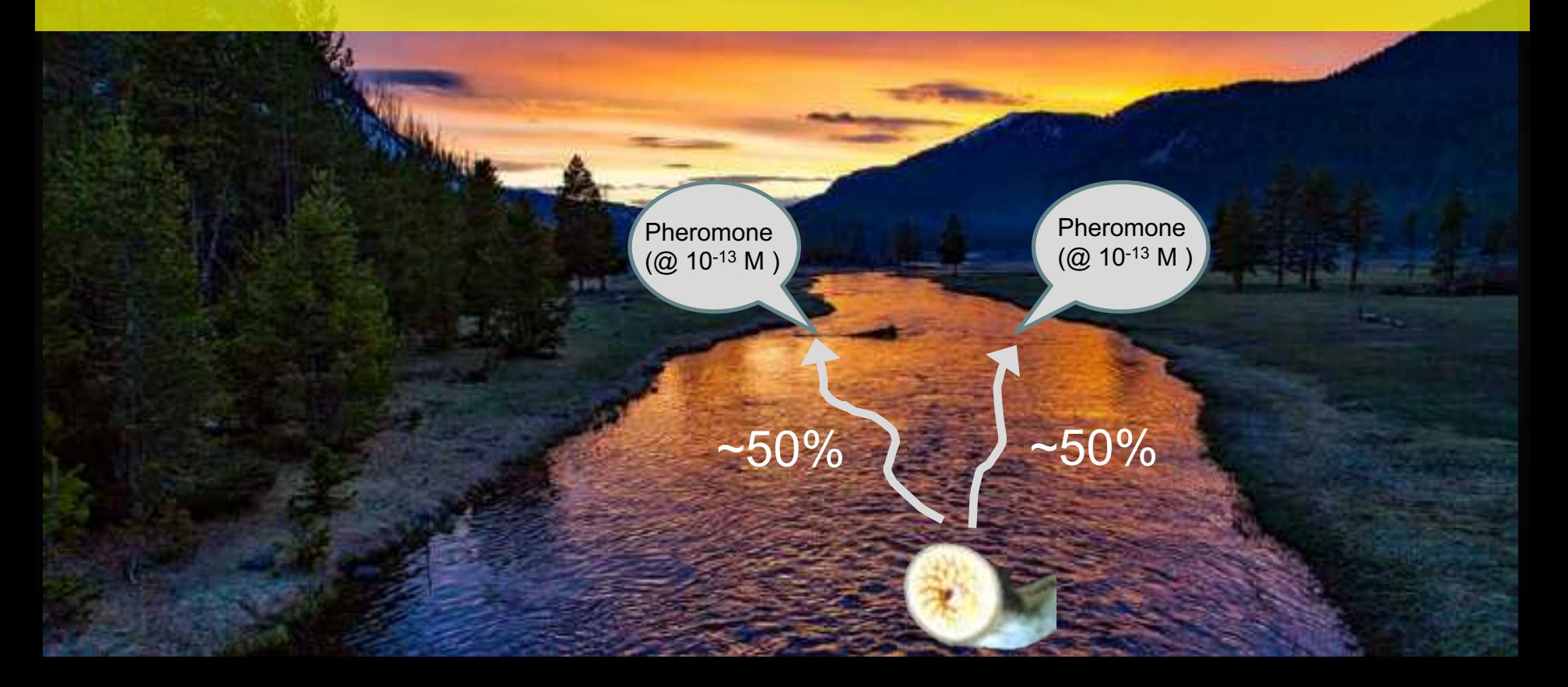

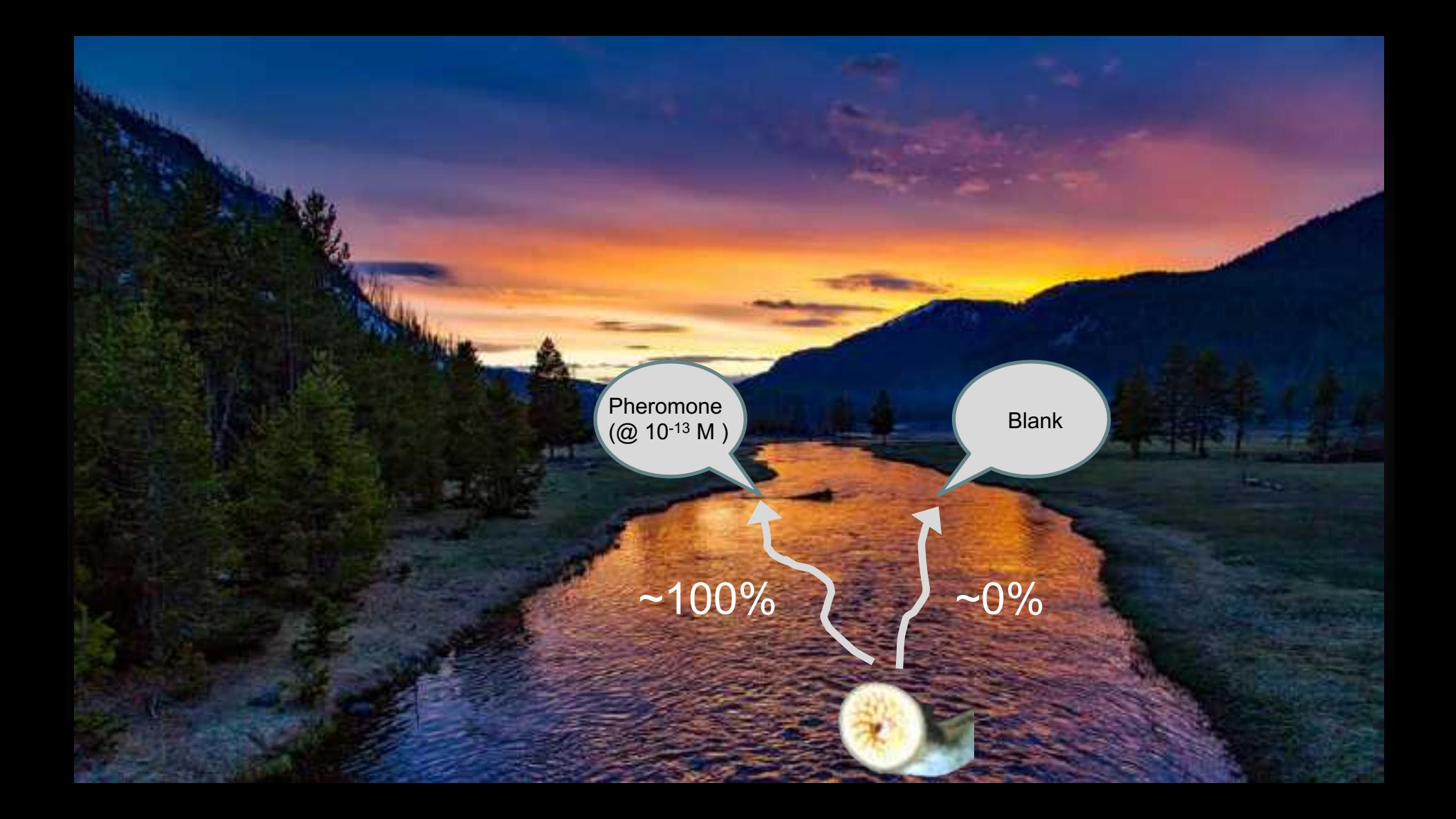

Pheromone (@ 10-12 M ) Antagonist Discovered (@ 5x10-13 M )  $(Q 5x10^{-13} M)$ +

Pheromone  $(Q2 10^{-12} M)$ 

0% 2 100%

54

# **Acknowledgements**

#### **Kuhn Lab**

Leslie A. Kuhn Nan Liu Santosh Gunturu Jiaxing Chen

#### **Weiming Li Lab**

Weiming Li Anne M. Scott Mar Huertas

**Great Lakes Fishery Commission**

#### **Software & Developers**

Python (https://www.python.org) Matplotlib (https://matplotlib.org) Scikit-learn (http://scikit-learn.org) IPython (https://ipython.org) Jupyter Notebook (http://jupyter.org) Pandas (https://pandas.pydata.org) OpenEye (https://www.eyesopen.com) OpenBabel (http://openbabel.org)

**EXPERT INSIGHT** 

Sebastian Raschka & Vahid Mirjalili

# **Python Machine Learning**

Machine Learning and Deep Learning with Python, scikit-learn, and TensorFlow

Second Edition Fully revised and updated

**[ 1 ]**

Packt>

# Book signing

Nov 04 (Fri) 1:00 PM Regency B

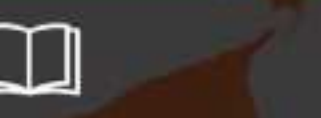

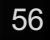

# **Thanks!**

## Questions?

BioPandas (https://rasbt.github.io/biopandas/) Screenlamp (https://psa-lab.github.io/screenlamp)